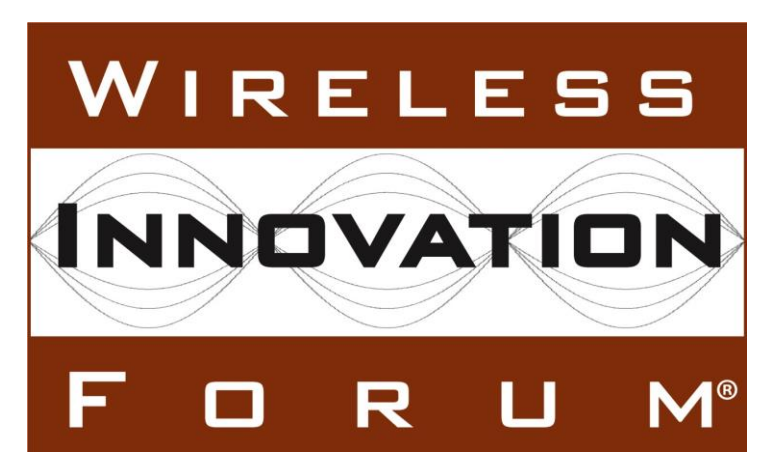

# **Signaling Protocols and Procedures for Citizens Broadband Radio Service (CBRS): Extensions to Spectrum Access System (SAS) - Citizens Broadband Radio Service Device (CBSD) Interface Technical Specification (Release 2)**

## **Document WINNF-TS-3002**

Version V1.4.0 2 November 2022

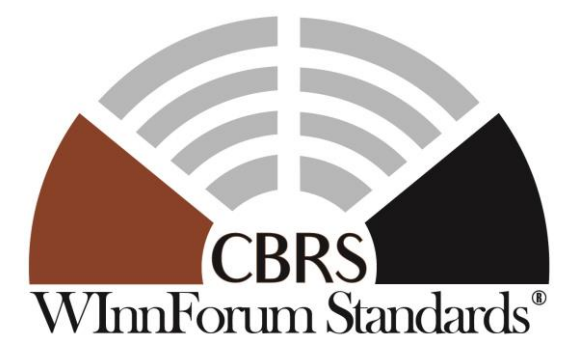

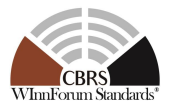

## **TERMS, CONDITIONS & NOTICES**

This document has been prepared by the SSC Work Group 3 to assist The Software Defined Radio Forum Inc. (or its successors or assigns, hereafter "the Forum"). It may be amended or withdrawn at a later time and it is not binding on any member of the Forum or of the SSC Work Group 3.

Contributors to this document that have submitted copyrighted materials (the Submission) to the Forum for use in this document retain copyright ownership of their original work, while at the same time granting the Forum a non-exclusive, irrevocable, worldwide, perpetual, royalty-free license under the Submitter's copyrights in the Submission to reproduce, distribute, publish, display, perform, and create derivative works of the Submission based on that original work for the purpose of developing this document under the Forum's own copyright.

Permission is granted to the Forum's participants to copy any portion of this document for legitimate purposes of the Forum. Copying for monetary gain or for other non-Forum related purposes is prohibited.

THIS DOCUMENT IS BEING OFFERED WITHOUT ANY WARRANTY WHATSOEVER, AND IN PARTICULAR, ANY WARRANTY OF NON-INFRINGEMENT IS EXPRESSLY DISCLAIMED. ANY USE OF THIS SPECIFICATION SHALL BE MADE ENTIRELY AT THE IMPLEMENTER'S OWN RISK, AND NEITHER THE FORUM, NOR ANY OF ITS MEMBERS OR SUBMITTERS, SHALL HAVE ANY LIABILITY WHATSOEVER TO ANY IMPLEMENTER OR THIRD PARTY FOR ANY DAMAGES OF ANY NATURE WHATSOEVER, DIRECTLY OR INDIRECTLY, ARISING FROM THE USE OF THIS DOCUMENT.

Recipients of this document are requested to submit, with their comments, notification of any relevant patent claims or other intellectual property rights of which they may be aware that might be infringed by any implementation of the specification set forth in this document, and to provide supporting documentation.

This document was developed following the Forum's policy on restricted or controlled information (Policy 009) to ensure that that the document can be shared openly with other member organizations around the world. Additional Information on this policy can be found here: http://www.wirelessinnovation.org/page/Policies and Procedures.

Although this document contains no restricted or controlled information, the specific implementation of concepts contain herein may be controlled under the laws of the country of origin for that implementation. Readers are encouraged, therefore, to consult with a cognizant authority prior to any further development.

Wireless Innovation Forum <sup>™</sup> and SDR Forum <sup>™</sup> are trademarks of the Software Defined Radio Forum Inc.

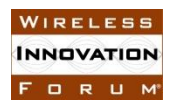

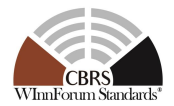

## **Table of Contents**

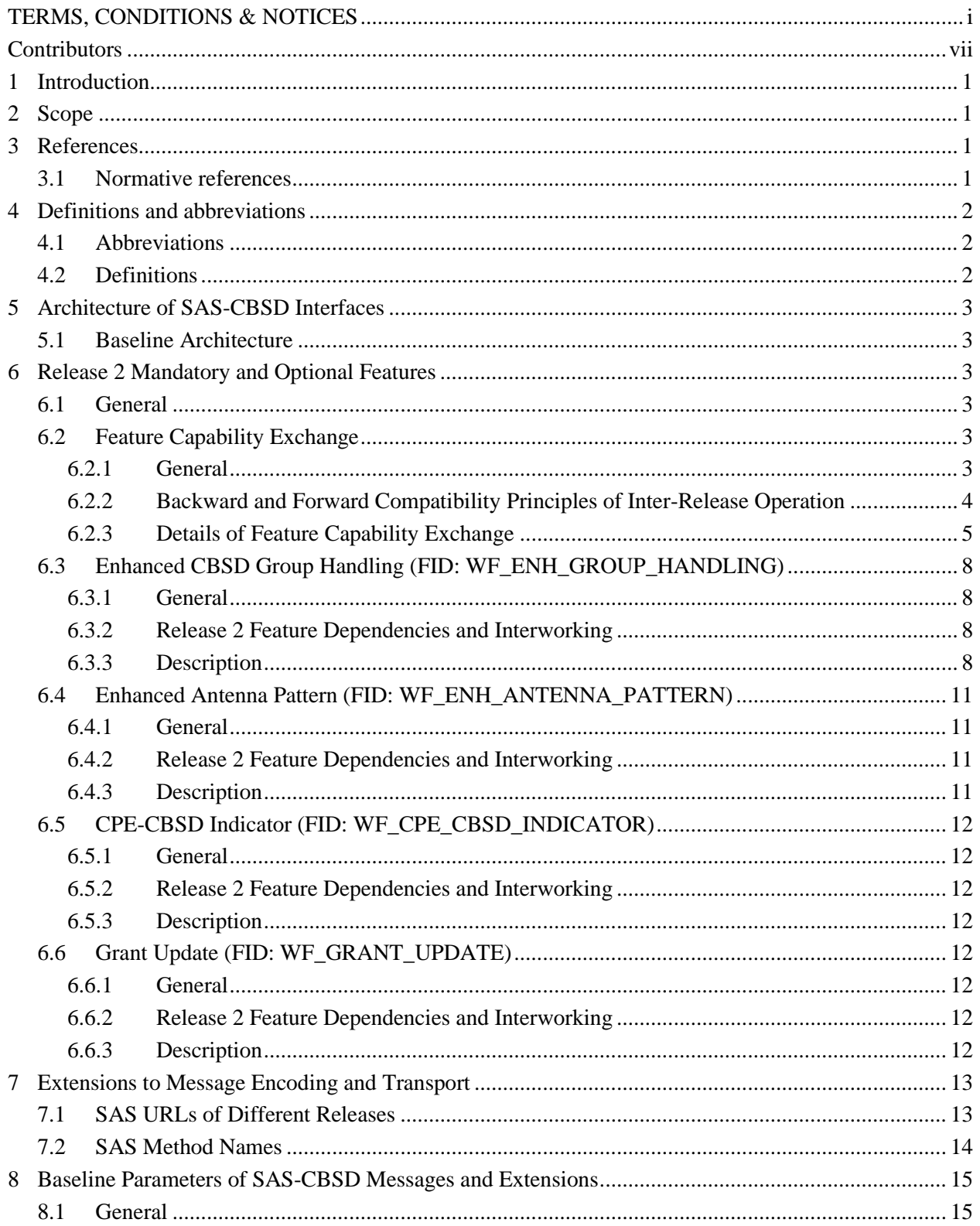

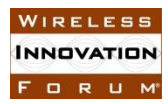

#### **Spectrum Sharing Committee Work Group 3 (CBRS Protocols) CBRS** Release 2 SAS to CBSD Extensions WINNF-TS-3002-V1.4.0

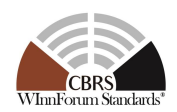

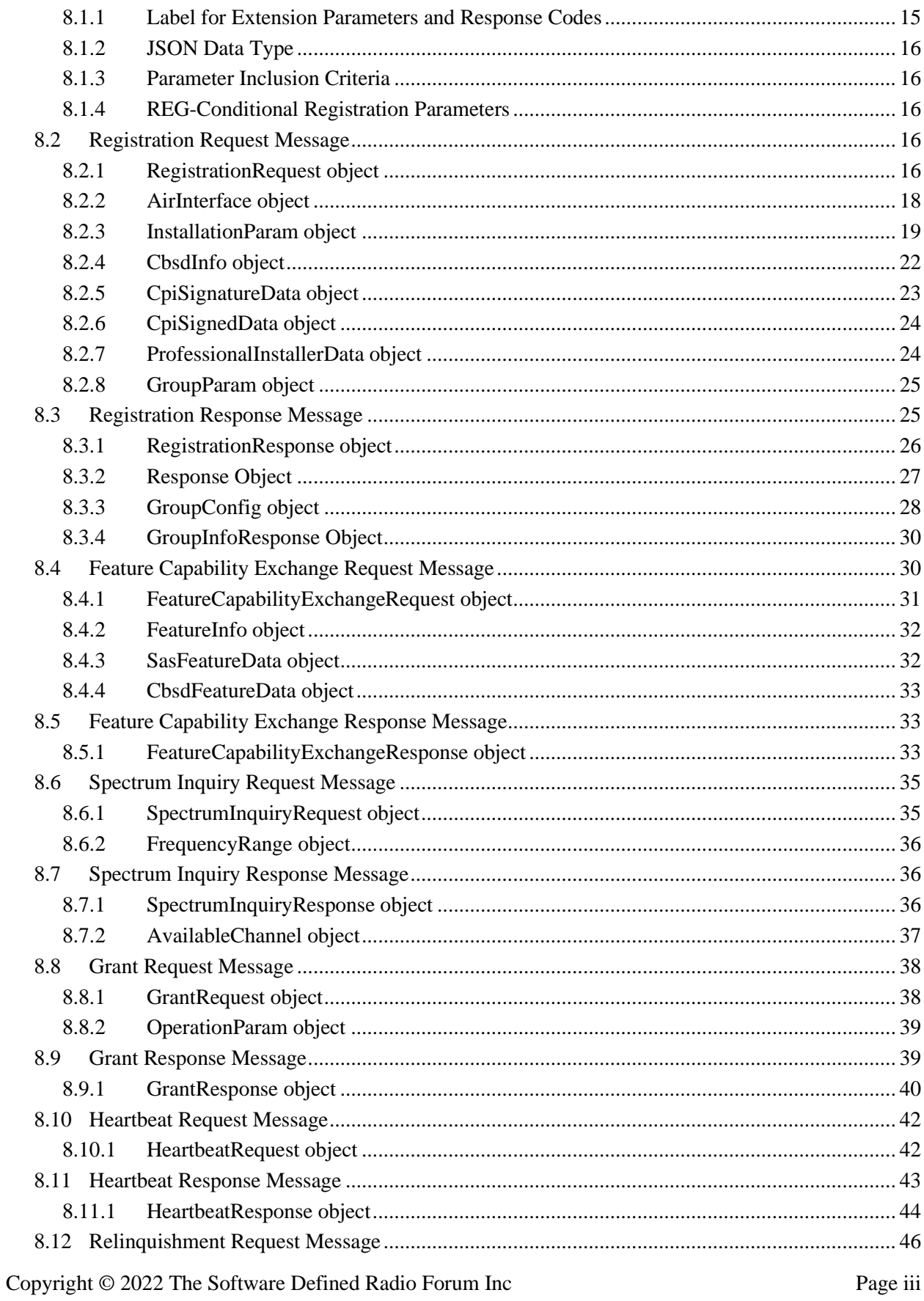

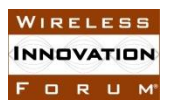

#### **Spectrum Sharing Committee Work Group 3 (CBRS Protocols) CBRS Release 2 SAS to CBSD Extensions WINNF-TS-3002-V1.4.0**

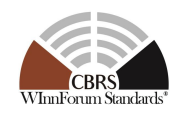

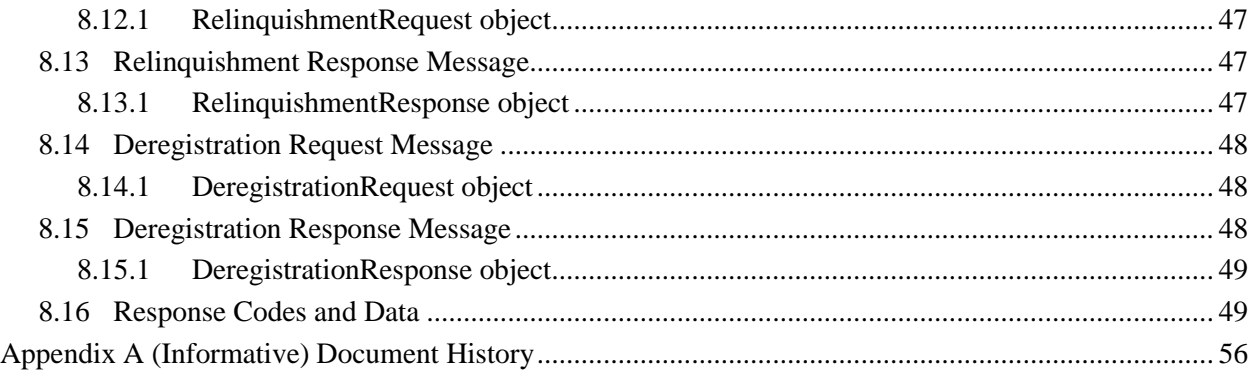

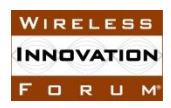

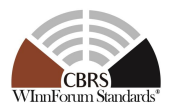

## **List of Figures**

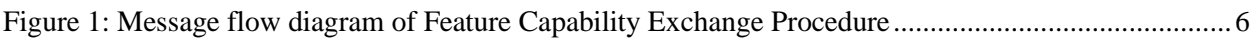

## **List of Tables**

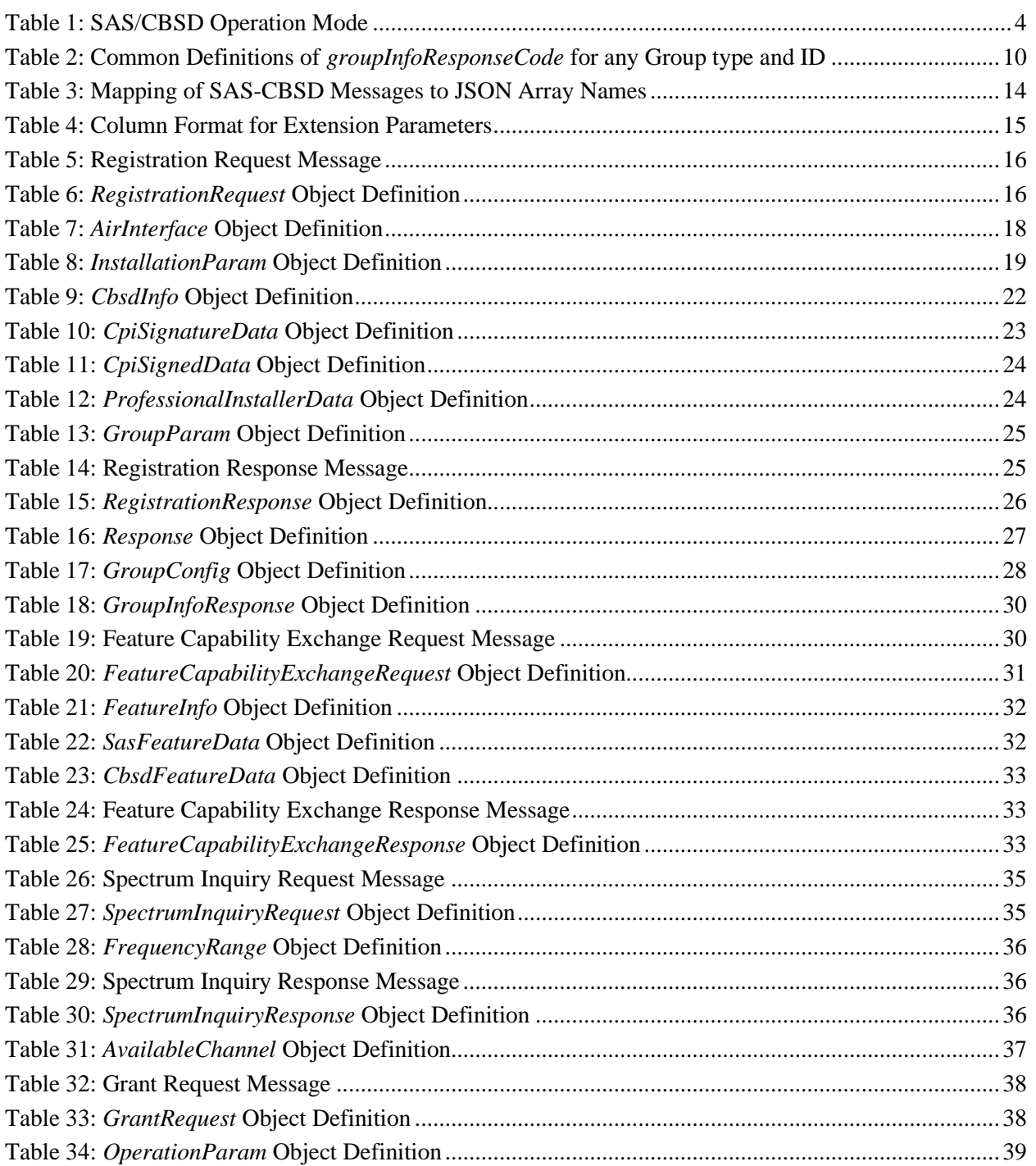

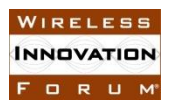

#### **Spectrum Sharing Committee Work Group 3 (CBRS Protocols) CBRS Release 2 SAS to CBSD Extensions WINNF-TS-3002-V1.4.0**

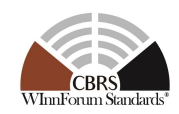

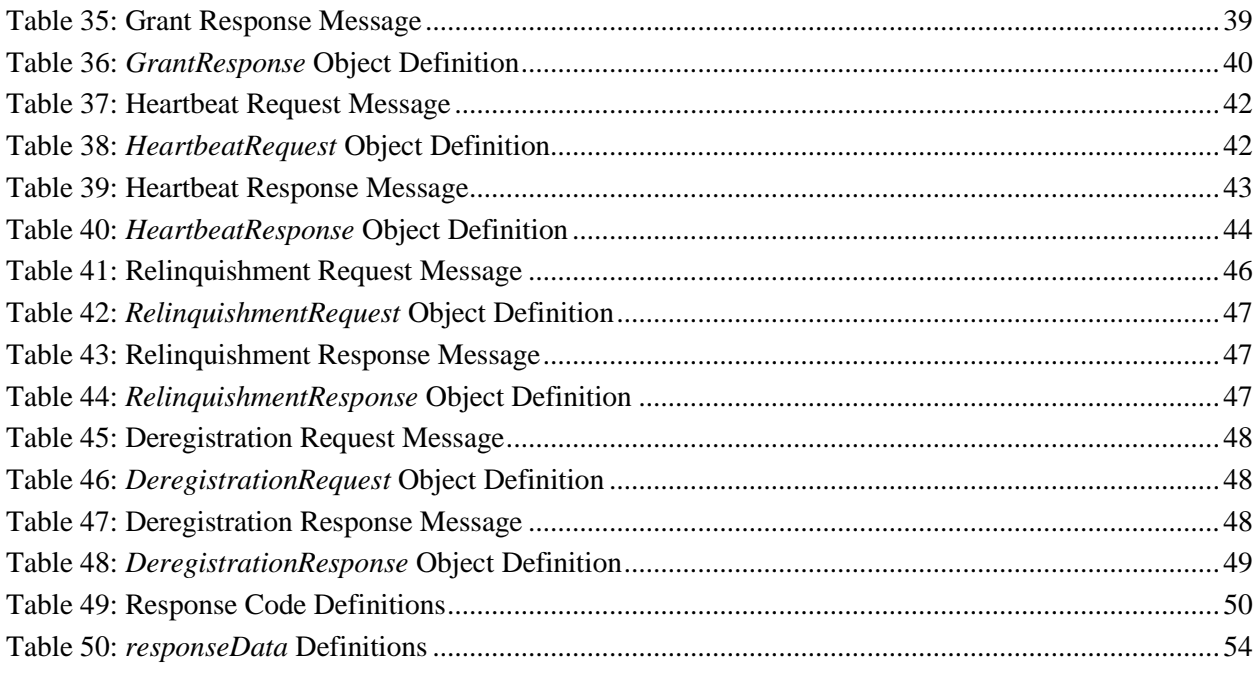

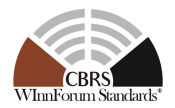

## **Contributors**

The following individuals made significant contributions to this document:

**Group Chair**: Navin Hathiramani (Nokia)

**Editor**: Sho Furuichi (Sony Group Corporation)

#### **Feature Leads**:

- **Feature Capability Exchange**: Virgil Cimpu (Ericsson), Sho Furuichi (Sony Group Corporation), Navin Hathiramani (Nokia) , Yi Hsuan (Google), Masoud Olfat (Federated Wireless), Idan Raz (Airspan)
- **Enhanced CBSD Group Handling**: Virgil Cimpu (Ericsson), Sho Furuichi (Sony Group Corporation), Navin Hathiramani (Nokia), Yi Hsuan (Google)
- **Enhanced Antenna Pattern**: Virgil Cimpu (Ericsson)
- **CPE-CBSD Indicator**: Yi Hsuan (Google), Masoud Olfat (Federated Wireless)
- **Grant Update**: Sho Furuichi (Sony Group Corporation), Ariful Hannan (CommScope), Yi Hsuan (Google), Masoud Olfat (Federated Wireless)

#### **Other Member Representatives**:

- AT&T: Neeti Tandon
- CableLabs: Roy Sun, Zaheer Syed
- Charter: Akram Hassanien
- Ericsson: Kumar Balachandran, Gary Boudreau, Chris Williams
- Google: Ariful Hannan, Kate Harrison
- iPosi: Derek Glass
- MITRE: Dawn Szelc
- Motorola Solutions: David Gurney
- NIST: Anirudha Sahoo
- Nokia: Orlett Pearson
- Qualcomm: Doug Knisely
- Samsung: Shivani Sahi
- Sony Group Corporation: Naotaka Sato
- Tarana: Christopher Saleem
- Verizon: Max Solondz
- WISPA: Richard Bernhardt, Fred Goldstein

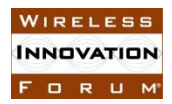

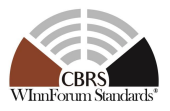

## **Extensions to Spectrum Access System (SAS) - Citizens Broadband Radio Service Device (CBSD) Interface Technical Specification (Release 2)**

## **1 Introduction**

This document is the technical specification of the extended signaling protocol and procedures for the SAS-CBSD Interface. As a prerequisite or foundation, any readers should use this specification together with WINNF-TS-0016 [\[n.1\].](#page-8-0)

## **2 Scope**

The scope of this document is to specify the extensions to the SAS-CBSD Interface in accordance with WINNF-TS-0016 [\[n.1\]](#page-8-0) and requirements specified in WINNF-TS-0112 [\[n.2\]](#page-8-1) and WINNF-TS-100[1 \[n.3\].](#page-8-2)

The key words "required", "shall", "shall not", "should", "should not", "recommended", "may", and "optional" in this document are to be interpreted as described in RFC-2119 [\[n.4\].](#page-8-3) In addition, the key word "conditional" shall be interpreted to mean that the definition is an absolute requirement of this specification only if the stated condition is met.

## **3 References**

## **3.1 Normative references**

The following referenced documents are necessary for the application of the present document.

- <span id="page-8-0"></span>[n.1] WINNF-TS-0016-V1.2.6, "Signaling Protocols and Procedures for Citizens Broadband Radio Service (CBRS): Spectrum Access System (SAS) - Citizens Broadband Radio Service Device (CBSD) Interface Technical Specification", Wireless Innovation Forum
- <span id="page-8-1"></span>[n.2] WINNF-TS-0112, "Requirements for Commercial Operation in the U.S. 3550-3700 MHz Citizens Broadband Radio Service Band", Wireless Innovation Forum
- <span id="page-8-2"></span>[n.3] WINNF-TS-1001, "CBRS Operational and Functional Requirements (Release 2)", Wireless Innovation Forum
- <span id="page-8-3"></span>[n.4] [RFC-2119,](https://tools.ietf.org/html/rfc2119) "Key words for use in RFCs to Indicate Requirement Levels", March 1997.
- <span id="page-8-4"></span>[n.5] WINNF-SSC-0011, "Spectrum Sharing Committee Policy and Procedure SSC Abbreviations and Definitions", Wireless Innovation Forum
- <span id="page-8-5"></span>[n.6] WINNF-SSC-0013, "WInnForum Registry of CBRS Vendor/Admin IDs for Third-Party Proprietary Feature Prefixes", Wireless Innovation Forum
- <span id="page-8-6"></span>[n.7] Electronic Code of Federal Regulations, Title 47, Chapter I, Subchapter D, Part 96 Citizens Broadband Radio Service,<https://www.ecfr.gov/cgi-bin/text-idx?node=pt47.5.96>
- <span id="page-8-7"></span>[n.8] [RFC-7542,](https://tools.ietf.org/html/rfc7542) "The Network Access Identifier", DeKok, May 2015
- <span id="page-8-8"></span>[n.9] Electronic Code of Federal Regulations, Title 47, Chapter I, Subchapter A, Part 2, Subpart J, §2.926 FCC identifier, [https://www.ecfr.gov/cgi-bin/text-idx?node=se47.1.2\\_1926](https://www.ecfr.gov/cgi-bin/text-idx?node=se47.1.2_1926)
- <span id="page-8-9"></span>[n.10] Electronic Code of Federal Regulations, Title 47, Chapter I, Subchapter A, Part 2, Subpart D, §2.302 Call signs, [https://www.ecfr.gov/cgi-bin/text-idx?node=se47.1.2\\_1302](https://www.ecfr.gov/cgi-bin/text-idx?node=se47.1.2_1302)

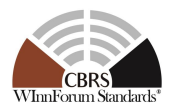

- <span id="page-9-2"></span>[n.11] WINNF-SSC-0002, "Signaling Protocols and Procedures for Citizens Broadband Radio Service (CBRS): WInnForum Recognized CBRS Air Interfaces and Measurements", Wireless Innovation Forum
- <span id="page-9-0"></span>[n.12] WINNF-SSC-0010, "Signaling Protocols and Procedures for Citizens Broadband Radio Service (CBRS): WInnForum Recognized CBRS Grouping Information", Wireless Innovation Forum
- <span id="page-9-3"></span>[n.13] NGA.STND.0036 1.0.0 WGS84 (Version 1.0.0 - July 8, 2014): Department of Defense (DoD) World Geodetic System (WGS) 1984
- <span id="page-9-4"></span>[n.14] [RFC-7515,](https://tools.ietf.org/html/rfc7515) "JSON Web Signature (JWS)", Jones, Bradley and Sakimura, May 2015
- <span id="page-9-5"></span>[n.15] [RFC-4648,](https://tools.ietf.org/html/rfc4648) "The Base16, Base32, and Base64 Data Encodings", Josefsson, October 2006
- <span id="page-9-6"></span>[n.16] [RFC-3339,](https://tools.ietf.org/html/rfc3339) "Date and Time on the Internet: Timestamps", Klyne, Newman, July 2002
- [n.17] [RFC-7159,](https://tools.ietf.org/html/rfc7159) "The JavaScript Object Notation (JSON) Data Interchange Format", December 2017
- [n.18] [RFC-3986,](https://tools.ietf.org/html/rfc3986) "Uniform Resource Identifier (URI): Generic Syntax", Berners-Lee, Fielding, Masinter, January 2005
- [n.19] [RFC-1035,](https://tools.ietf.org/html/rfc1035) "Domain Names Implementation and Specification", Mockapetris, November 1987
- [n.20] [RFC-2818,](https://tools.ietf.org/html/rfc2818) "HTTP Over TLS", Rescorla, May 2000
- [n.21] [RFC-2616,](https://tools.ietf.org/html/rfc2616) "Hypertext Transfer Protocol -- HTTP/1.1", Fielding, Gettys, Mogul, Frystyk, Masinter, Leach and Berners-Lee, June 1999
- [n.22] [RFC-7231,](https://tools.ietf.org/html/rfc7231) "Hypertext Transfer Protocol (HTTP/1.1): Semantics and Content", Fielding, Reschke, June 2014
- <span id="page-9-7"></span>[n.23] WINNF-TS-0245, "Operations for Citizens Broadband Radio Service (CBRS): Priority Access License (PAL) Database Technical Specification", Wireless Innovation Forum
- <span id="page-9-1"></span>[n.24] WINNF-TS-5006, "Operations for Citizens Broadband Radio Service (CBRS): CBSD Antenna Pattern Database Technical Specifications", Wireless Innovation Forum
- [n.25] WINNF-TS-4005, "CBRS Release 2 Self-Testing Policy", Wireless Innovation Forum

## **4 Definitions and abbreviations**

## **4.1 Abbreviations**

For the purposes of the present document, the abbreviations and definitions given i[n \[n.5\]](#page-8-4) and the following apply.

FID Feature ID

## **4.2 Definitions**

For the purposes of the present document, the abbreviations and definitions given i[n \[n.5\]](#page-8-4) and the following apply.

*Antenna Pattern Identifier*: A string identifying the explicit antenna pattern.

*Authorized State*: The state of a Grant where it is currently approved by the SAS and that the radio transmission using the Grant is allowed to occur.

*Feature Capability List*: A list of Feature IDs representing all operationally supported features of a SAS or a CBSD.

*Feature ID*: A string identifying the name of a Release 2 feature.

NOTE: Feature IDs applicable to this specification are WInnForum-defined FIDs included in this document or Third-Party Proprietary FIDs (see section 6.2.1).

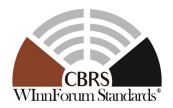

*Granted State*: The state of a Grant where it is currently approved by the SAS but radio transmission using the Grant is not permitted.

*Operationally Supported Feature ID*: A Feature ID whose corresponding feature is enabled for operational use.

NOTE: Any feature which is enabled for a SAS by the SAS Administrator or which is enabled for a CBSD/DP by the CBSD User is considered as "operationally supported".

*Registered State*: The state of a CBSD when it is currently registered with a SAS.

*Unregistered State*: The state of a CBSD when it is not currently registered with a SAS.

## **5 Architecture of SAS-CBSD Interfaces**

#### **5.1 Baseline Architecture**

There is no change concerning the architecture from WINNF-TS-0016 [\[n.1\].](#page-8-0)

## <span id="page-10-0"></span>**6 Release 2 Mandatory and Optional Features**

#### <span id="page-10-2"></span>**6.1 General**

Sectio[n 6](#page-10-0) defines the procedure enhancements for the SAS-CBSD Interface. Minimum requirements to claim compliance with WInnForum Release 2 SAS-CBSD Protocol specified in this document are the following:

- (i) To support Feature Capability Exchange as specified in section [6.2;](#page-10-1)
- (ii) To support additions made to "RELEASE 2 ENHANCEMENT" parameters and response codes marked as "**FEATURE ID**: *n/a*"; and
- (iii) To support "RELEASE 2" parameters and response codes marked as "**FEATURE ID**: *n/a*".
	- NOTE 1: Labels "RELEASE 2 ENHANCEMENT" and "RELEASE 2" are defined in section [8.1.1](#page-22-0) of this document.
	- NOTE 2: Items (ii) and (iii) are collectively referred to as "feature-independent extensions" in this document and considered for Release 2 functionalities.

#### <span id="page-10-1"></span>**6.2 Feature Capability Exchange**

#### *6.2.1 General*

This section defines Feature Capability Exchange which ensures backward and forward compatibility between different releases of SAS and CBSD. Operational support of this feature is mandatory for Release 2 operation.

Sectio[n 6.2.2](#page-11-0) gives backward and forward compatibility principles of inter-release operation. Section [6.2.3](#page-12-0) defines details of Feature Capability Exchange and the required procedure.

Feature Capability Exchange is specified to facilitate the exchange of both WInnForum defined Feature IDs and Third-Party Proprietary Feature IDs (hereinafter "Proprietary Feature IDs"). WInnForum-defined

Copyright © 2022 The Software Defined Radio Forum Inc. Page 3 All Rights Reserved

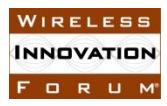

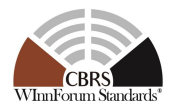

Feature IDs (prefixed with "WF") are specified in this document starting with sectio[n 6.3.](#page-15-0) Proprietary Feature IDs shall be prefixed with CBRS Vendor/Admin IDs registered in WINNF-SSC-0013 [\[n.6\].](#page-8-5)

## <span id="page-11-0"></span>*6.2.2 Backward and Forward Compatibility Principles of Inter-Release Operation*

## 6.2.2.1 Exchange of Feature Capability List

To allow predictable operation between SASs and CBSDs supporting different releases of SAS-CBSD protocols, the SAS-CBSD protocol in this specification is designed to be backward and forward compatible. To ensure backward and forward compatibility, any SAS and CBSD beyond Release 1 shall perform Feature Capability Exchange as specified in section [6.2.3.](#page-12-0)

The Feature Capability Exchange enables SAS and CBSD to exchange Feature Capability List over the SAS-CBSD interface upon registration and upon change in the operationally supported features. The recipient shall ignore unrecognized Feature IDs received in the Feature Capability List and proceed as per section 6.2.3. If a CBSD does not share its Feature Capability List with a SAS, the SAS shall treat the CBSD as a Release 1 CBSD and shall not send its Feature Capability List to the CBSD. Likewise, if a SAS does not share its Feature Capability List with a CBSD, the CBSD shall treat the SAS as a Release 1 SAS.

|                          |               | <b>CBSD Capability</b> |               |
|--------------------------|---------------|------------------------|---------------|
|                          |               | <b>Rel. 1</b>          | <b>Rel. 2</b> |
| <b>SAS</b><br>Capability | <b>Rel. 1</b> | Rel. 1                 | Rel. 1        |
|                          | <b>Rel. 2</b> | Rel. 1                 | Rel. 2        |

**Table 1: SAS/CBSD Operation Mode**

## 6.2.2.2 Handling of Release 2 Parameters

## 6.2.2.2.1 Inclusion of Feature-Specific Parameters

Feature-specific parameters are always Conditional, Optional, or REG-Conditional and identified with the corresponding Feature ID in the section [8](#page-22-1) of this document. If both SAS and CBSD operationally support a feature (see section [6.2.3.1\)](#page-12-1), the corresponding feature-specific parameter(s) shall be included in the messages as defined in section [8](#page-22-1) of this document.

## 6.2.2.2.2 Parameter Warning in Successful Procedures

The Release 2 SAS may inform a Release 2 CBSD about a parameter warning in successfully completed procedures (i.e. response code 0 (SUCCESS)) by using *responseData* and *responseMessage*. The CBSD shall accept *responseData* and *responseMessage* with response code 0 (SUCCESS).

See sections 6.2.2.2.3 and 6.2.2.2.4 for more details of parameter warnings.

## 6.2.2.2.3 Handling of Unrecognized Parameters

A Release 2 SAS and a Release 2 CBSD shall ignore a parameter in a received message if the parameter name is unrecognized or the feature associated with the parameter is not operationally supported by both the SAS and the CBSD.

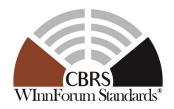

The Release 2 SAS should inform a Release 2 CBSD, as per section 6.2.2.2.2, about an unrecognized parameter received in a request message, if the SAS is able to properly process and operate with the rest of the parameters in the request message.

6.2.2.2.4 Handling of Parameters with Invalid Values

The Release 2 SAS should inform a Release 2 CBSD, as per section 6.2.2.2.2, about a parameter with an invalid value received in a request message, if the SAS is able to properly process and operate with the rest of the required parameters associated with the feature in the request message.

6.2.2.2.5 Handling of Parameters with Unrecognized Optional Values

For the parameters where an acceptable enumeration is defined and the enumeration includes optional value(s), a Release 2 SAS and a Release 2 CBSD shall ignore an optional value in a received message if the optional value is unrecognized or the feature associated with the optional value is not operationally supported by both the SAS and the CBSD.

The Release 2 SAS should inform a Release 2 CBSD, as per section 6.2.2.2.2, about unrecognized optional value(s) received in a request message, if the SAS is able to properly process and operate with the rest of the parameters in the request message.

NOTE: The requirements specified in this subsection are not applicable to unrecognized FIDs in the *cbsdFeatureCapabilityList* parameter in *RegistrationRequest* object and the values of the *groupType* and *groupId* parameters in *GroupParam* object. See handling of unrecognized (i.e., not operationally supported) FIDs in section [6.2.3,](#page-12-0) and see handling of unrecognized (i.e., not operationally supported) values of the *groupType* and *groupId* parameters in Parameter Information of the *supportedBySas* parameter in [Table 17.](#page-35-0)

<span id="page-12-0"></span>*6.2.3 Details of Feature Capability Exchange* 

<span id="page-12-1"></span>6.2.3.1 Feature Capability Exchange in the CBSD Registration Procedure

For Release 2 operation, CBSD Registration procedure is extended so that SAS and CBSD can perform Feature Capability Exchange.

During CBSD Registration procedure, the CBSD shall include in the Registration Request its Feature Capability List via *cbsdFeatureCapabilityList* in accordance with the specified condition in section [8.2.](#page-23-0) *cbsdFeatureCapabilityList* may be an empty list if CBSD operationally supports only feature-independent extensions without operationally supporting any Release 2 feature.

SAS shall ignore Feature IDs listed in the *cbsdFeatureCapabilityList* which are not Operationally Supported Feature IDs of the SAS.

The SAS shall include in the Registration Response its Feature Capability List via *sasFeatureCapabilityList* in accordance with the specified condition in section [8.2.](#page-23-0) The *sasFeatureCapabilityList* may be an empty list if SAS operationally supports only feature-independent extensions without operationally supporting any Release 2 feature.

CBSDs shall ignore Feature IDs listed in the *sasFeatureCapabilityList* which are not operationally supported by the CBSD.

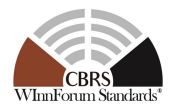

Upon successful completion of CBSD Registration procedure, CBSD and SAS shall understand the common Feature IDs that are operationally supported by both parties and shall operate with the common operationally supported Feature IDs.

## 6.2.3.2 Feature Capability Exchange Procedure

Feature Capability Exchange Procedure is a procedure for CBSDs in the *Registered* State to exchange Operationally Supported FIDs and the associated feature-specific data with the managing SAS.

The Feature Capability Exchange Procedure allows CBSD and SAS to update (add/remove/modify) their current list of Operationally Supported Feature IDs. The CBSD may update its Feature Capability List using *cbsdFeatureCapabilityList* in the Feature Capability Exchange Request Message. The SAS may update its Feature Capability List using *sasFeatureCapabilityList* in the Feature Capability Exchange Response Message.

This procedure may be initiated for CBSDs in *Registered* State at any time.

The managing SAS may request the CBSD to initiate the Feature Capability Exchange Procedure through responses of CBSD Spectrum Inquiry Procedure, CBSD Grant Procedure, CBSD Heartbeat Procedure and CBSD Grant Relinquishment Procedure. When CBSD receives this request via *featureCapabilityExchangeTrigger* parameter from the managing SAS, the Feature Capability Exchange Procedure shall be initiated by CBSD/DP.

[Figure 1](#page-13-0) shows message flow diagram of Feature Capability Exchange Procedure.

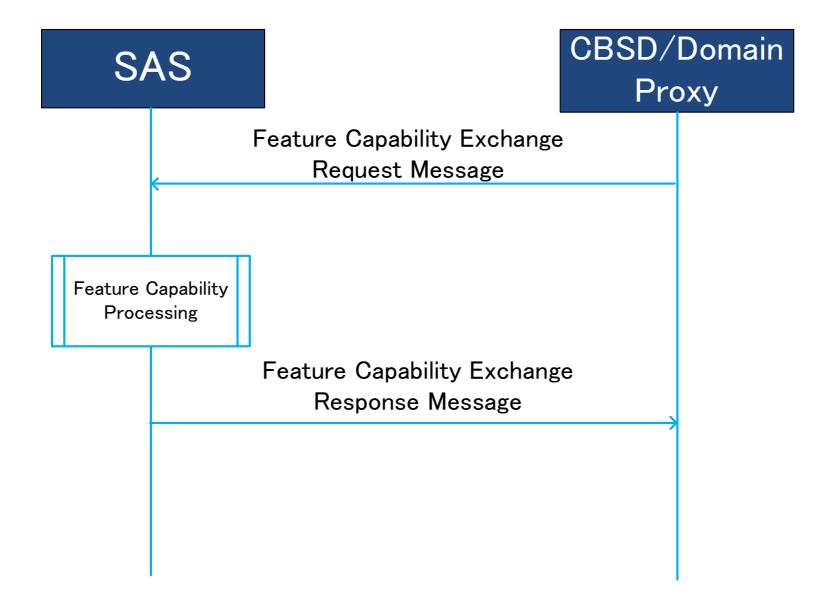

**Figure 1: Message flow diagram of Feature Capability Exchange Procedure**

<span id="page-13-0"></span>This procedure consists of three steps:

- Feature Capability Exchange Request Message from CBSD/DP to SAS
- Feature capability processing at SAS
- Feature Capability Exchange Response Message from SAS to CBSD/DP

6.2.3.2.1 Feature Capability Exchange Request Message

Copyright © 2022 The Software Defined Radio Forum Inc. Page 6 All Rights Reserved

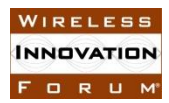

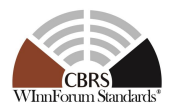

The *cbsdFeatureCapabilityList* in Feature Capability Exchange Request shall include all the Operationally Supported Feature IDs of the CBSD with the respective feature-specific data of the included Feature IDs.

The Feature Capability List (*cbsdFeatureCapabilityList*) may be an empty list if CBSD operationally supports only feature-independent extensions without operationally supporting any Release 2 feature.

## <span id="page-14-0"></span>6.2.3.2.2 Feature Capability Processing

After receiving Feature Capability Exchange Request Message from the CBSD/DP, the SAS shall perform the following tasks:

- Ignoring Feature IDs listed in the Feature Capability Exchange Request Message which are not operationally supported by the SAS.
- Treating the latest *cbsdFeatureCapabilityList* and *cbsdFeatureInfo* received from CBSD as the full list of CBSD's Operationally Supported Feature IDs and complete information associated with the list of those IDs, superseding any previous *cbsdFeatureCapabilityList* and *cbsdFeatureInfo* received from CBSD.
- Creating its latest Feature Capability List (*sasFeatureCapabilityList*) and applicable feature-specific data (*sasFeatureInfo*) to be included in the Feature Capability Exchange Response Message.

The Feature Capability List (*sasFeatureCapabilityList*) may be an empty list if SAS operationally supports only feature-independent extensions without operationally supporting any Release 2 feature.

#### 6.2.3.2.3 Feature Capability Exchange Response Message

After the feature capability processing, the SAS shall generate and send a Feature Capability Exchange Response Message to the requesting CBSD/DP.

For the successful Feature Capability Exchange Procedure, the SAS shall include the response code 0 (SUCCESS) in the Feature Capability Exchange Response Message. Additionally, the SAS shall include its latest Feature Capability List (*sasFeatureCapabilityList*) and, if any, the respective feature-specific dataset (*sasFeatureInfo*) (see section [6.2.3.2.2\)](#page-14-0).

CBSD shall ignore Feature IDs listed in the *sasFeatureCapabilityList* received from SAS which are not operationally supported by the CBSD.

CBSD shall treat the latest *sasFeatureCapabilityList* and *sasFeatureInfo* received from SAS as the Feature Capability List and the feature-specific data of the SAS, respectively, superseding any previous Feature Capability List and the feature-specific data received from SAS.

Upon successful completion of Feature Capability Exchange Procedure, CBSD and SAS shall operate with features corresponding to the common Features IDs in the exchanged Feature Capability Lists.

Other response codes applicable to the unsuccessful Feature Capability Exchange procedure are as follows:

- 101 (BLACKLISTED)
- 102 (MISSING\_PARAM)
- 103 (INVALID\_VALUE)
- 105 (DEREGISTER)
- 106 (NOT\_PROCESSED)
- A range of 600 699 is reserved for Feature Capability Exchange Procedure.

Copyright © 2022 The Software Defined Radio Forum Inc. Page 7 All Rights Reserved

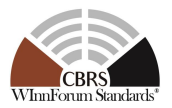

## <span id="page-15-0"></span>**6.3 Enhanced CBSD Group Handling (FID: WF\_ENH\_GROUP\_HANDLING)**

## *6.3.1 General*

This feature enhances the exchange of grouping information (*GroupParam* object) between CBSD/DP and SAS by allowing the exchange outside the CBSD Registration procedure. In addition, this feature allows grouping configuration information (*GroupConfig* object) to be provided from SAS to CBSD/DP. The list of applicable Group types, Group ID definition and their information is registered in WINNF-SSC-0010 [\[n.12\].](#page-9-0) Operational support of this feature is optional for Release 2 operation.

NOTE: Any WInnForum-defined Group types for Release 2 operation (see WINNF-TS-1001 [n.3]) are described in section 6 of this document for traceability purposes. Their details are documented in WINNF-SSC-0010 [n.12].

The Enhanced CBSD Group Handling feature can be used only when both the SAS and the CBSD/DP indicate operational support for this feature in the Feature Capability Exchange. When either SAS or CBSD/DP does not operationally support this feature, Release 1 grouping information exchange can still be performed (see Release 1 grouping information exchange in WINNF-TS-0016 [\[n.1\]\)](#page-8-0).

This feature does not specify any particular types/values of grouping information listed in WINNF-SSC-001[0 \[n.12\].](#page-9-0) This feature enables a SAS and a CBSD to indicate their operational support of Group types and/or Group IDs. Grouping information and grouping configuration information for the Group types and/or Group IDs that are operationally supported by both a SAS and a CBSD shall be exchanged by using this feature.

NOTE: Feature Capability Exchange is not used for the purpose of exchanging operational support of Group types and/or Group IDs between a SAS and a CBSD.

#### *6.3.2 Release 2 Feature Dependencies and Interworking*

There is no dependency on other features in this document.

The following Group types are handled by this feature, but this does not exclude usage of other Group types that may be added in WINNF-SSC-0010 [\[n.12\]](#page-9-0) after publication of this version of this document:

- Coexistence Group (Releases 1 and 2) [\[n.2\]](#page-8-1) [\[n.12\]](#page-9-0)
- Principal-Subordinate Single Frequency Group (Release 2[\) \[n.3\]](#page-8-2) [\[n.12\]](#page-9-0)
- Interdependent Single Frequency Group (Release 2) [\[n.3\]](#page-8-2) [\[n.12\]](#page-9-0)
- Separable Single Frequency Group (Release 2) [\[n.3\]](#page-8-2) [\[n.12\]](#page-9-0)
- Passive DAS Group (Release 2) [\[n.3\]](#page-8-2) [\[n.12\]](#page-9-0)

See definitions and requirements applicable for these Group types in WINNF-TS-0112 [\[n.2\]](#page-8-1) and WINNF-TS-1001 [\[n.3\].](#page-8-2) See also WINNF-SSC-0010 [\[n.12\]](#page-9-0) for more details of the Group types.

#### *6.3.3 Description*

There are two types of Grouping Information objects.

*GroupParam* object is used to communicate grouping information from the CBSD/DP to SAS. The object includes the Group type, the Group ID and optionally more detailed information of the Group that the

Copyright © 2022 The Software Defined Radio Forum Inc. Page 8 All Rights Reserved

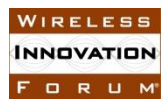

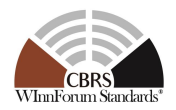

CBSD is currently associated with. When the *groupingParam* parameter is included in a Request message from CBSD to the SAS, it shall contain:

- All the Groups that CBSD is a member of and optionally updated information (groupInfo) for any of these Groups
- All new Groups that CBSD desires to be a member of and optionally additional information (*groupInfo*) related to these Groups.

The SAS shall consider the CBSD disassociated with any Groups that were previously reported to the SAS but are not included in the *groupingParam* of the Request message.

*GroupConfig* object is used to communicate grouping configuration from SAS to CBSD/DP. Upon reception of grouping information in a request message, SAS shall communicate grouping configuration information corresponding to the received grouping information. Grouping configuration information indicates whether the SAS operationally supports the Group type and/or Group ID provided by the CBSD. For operationally supported Group type and Group ID, SAS may indicate more detailed grouping configuration to the CBSD/DP. Even if SAS does not receive grouping information in a request message, SAS may communicate grouping configuration to CBSD/DP for the Groups operationally supported by both the CBSD/DP and the SAS.

6.3.3.1 Handling of Errors identified by the SAS in Grouping Information from the CBSD

This section specifies handling of errors identified by the SAS in Grouping Information sent from the CBSD to the SAS included in a request message object (i.e., *RegistrationRequest* object, *SpectrumInquiryRequest* object, *GrantRequest* object, *HeartbeatRequest* object and *RelinquishmentRequest* object).

6.3.3.1.1 Not Operationally Supported Group Types and Group IDs

If a SAS does not operationally support the values of *groupType* and/or *groupId* parameters specified by the CBSD in one or more *GroupParam* objects, the SAS shall set the value of those parameters in a *GroupConfig* object to the same values as in the corresponding *GroupParam* object and set the value of *supportedBySas* parameter to false. For *RegistrationResponse* object, the SAS may use either *responseCode* 0 (SUCCESS) with the *responseData* indicating PARAM\_WARNING or *responseCode* 201 (GROUP\_ERROR). For *SpectrumInquiryResponse*, *GrantResponse*, *HeartbeatResponse* and *RelinquishmentResponse* objects, the SAS may use either *responseCode* 0 (SUCCESS) with the *responseData* indicating PARAM\_WARNING or *responseCode* 105 (DEREGISTER).

- NOTE 1: If *responseCode* 0 (SUCCESS) with the *responseData* indicating PARAM\_WARNING is returned in *RegistrationResponse* object, the CBSD is transitioned to *Registered* State and can continue to Spectrum Inquiry procedure and Grant procedure. However, the SAS does not consider the CBSD associated with Group(s) whose *supportedBySas* parameter was set to false.
- NOTE 2: If *responseCode* 105 (DEREGISTER) or 201 (GROUP\_ERROR) is returned, the CBSD is in *Unregistered* State. The CBSD management system or CBSD User needs to remove all the Groups which were indicated *supportedBySas* = false from the CBSD's configuration in order for the CBSD to become registered with SAS.
- 6.3.3.1.2 Indication of Conflicted/Unsupported Combination of Groups

Copyright © 2022 The Software Defined Radio Forum Inc. Page 9 All Rights Reserved

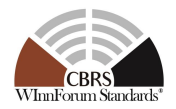

If the SAS determines that any combination of Groups declared by the CBSD leads to conflict or is unsupported by the SAS, the SAS shall indicate it to the CBSD. For *RegistrationResponse* object, the SAS may use either *responseCode* 0 (SUCCESS) with the *responseData* indicating MULTI\_GROUP\_HANDLING\_WARNING or *responseCode* 201 (GROUP\_ERROR). For *SpectrumInquiryResponse*, *GrantResponse*, *HeartbeatResponse* and *RelinquishmentResponse* objects, the SAS may use either *responseCode* 0 (SUCCESS) with the *responseData* indicating MULTI\_GROUP\_HANDLING\_WARNING or *responseCode* 105 (DEREGISTER), where the *responseData* for MULTI\_GROUP\_HANDLING\_WARNING shall contain the name of Group type and/or ID. The SAS shall not apply the management policy of the ignored Group(s) to the CBSD.

## <span id="page-17-1"></span>6.3.3.1.3 Indication of Errors in *GroupInfo* object

In order to indicate errors in the *groupInfo* parameter associated with the *groupType* and/or *groupId* parameters, the SAS may use either non-zero *responseCode* (e.g. 102, 103, 201) or the *groupInfoResponse* parameter in the *GroupConfig* object.

<span id="page-17-0"></span>The *groupInfoResponse* parameter includes *groupInfoResponseCode* indicating errors in the *groupInfo* parameter. Basic common values of *groupInfoResponseCode* parameter available for any Group type and ID are defined in [Table 2.](#page-17-0)

| groupInfoResponseCode                           | <b>Description</b>                                                                                                    |
|-------------------------------------------------|----------------------------------------------------------------------------------------------------|
| VALUE: 0<br><b>NAME: SUCCESS</b>                | All the parameters in the <i>groupInfo</i> parameter<br>were successfully processed by the SAS.                                                                                                    |
| <b>VALUE: 100</b><br><b>NAME: VERSION</b>       | The version of <i>GroupInfo</i> object used by the<br>CBSD is not supported by the SAS.                                                                                                    |
| <b>VALUE: 101</b><br><b>NAME:</b> Reserved      | Reserved for future version of this document.                                                                                                    |
| <b>VALUE: 102</b><br><b>NAME: MISSING_PARAM</b> | One or more Required parameters or<br>Conditional parameters that meet specified<br>inclusion rule are missing from the <i>groupInfo</i><br>parameter.<br>The groupInfoResponseData parameter may<br>carry names of the missing parameters. |
| <b>VALUE: 103</b><br><b>NAME: INVALID_VALUE</b> | One or more parameters included in the<br>groupInfo parameter have invalid value.<br>The groupInfoResponseData parameter may<br>carry parameter names which have invalid<br>value.                                                          |
| <b>VALUE: 104</b><br><b>NAME:</b> Reserved      | Reserved for future version of this document.                                                                                                    |
| <b>VALUE: 105</b><br><b>NAME</b> : Reserved     | Reserved for future version of this document.                                                                                                    |

**Table 2: Common Definitions of** *groupInfoResponseCode* **for any Group type and ID**

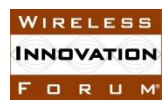

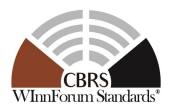

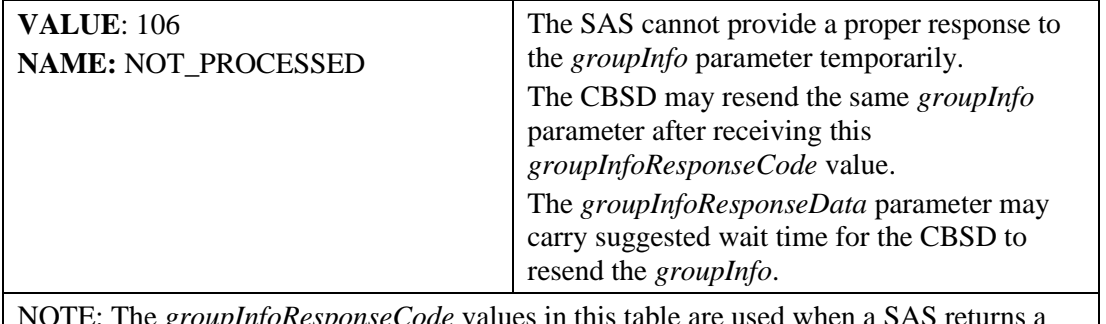

NOTE: The *groupInfoResponseCode* values in this table are used when a SAS returns a *GroupConfig* object in a Response Message in response to a Request Message including a *GroupParam* object.

Even if a non-zero *groupInfoResponseCode* value is returned by the SAS, the CBSD may continue to operate according to the *responseCode* value in the *Response* object.

In addition to the values defined in [Table 2,](#page-17-0) the organization, entity or individual that specifies a Group type and/or ID may define the acceptable values of *groupInfoResponseCode* parameter dedicated to *GroupInfo* object associated with their Group type and ID. See details in WINNF-SSC-0010 [\[n.12\].](#page-9-0)

## **6.4 Enhanced Antenna Pattern (FID: WF\_ENH\_ANTENNA\_PATTERN)**

#### *6.4.1 General*

This feature enables the use of enhanced antenna patterns for higher efficiency use of the CBRS band in accordance with requirements and applicable use cases provided in WINNF-TS-1001 [\[n.3\].](#page-8-2) Operational support of this feature is optional for Release 2 operation.

The Enhanced Antenna Pattern feature can be used only when both the SAS and the CBSD/DP indicate operational support for this feature in the Feature Capability Exchange.

#### *6.4.2 Release 2 Feature Dependencies and Interworking*

There is no dependency on other features.

#### *6.4.3 Description*

For Release 2, the following enhancements to SAS-CBSD Protocol are defined:

- a. Addition of vertical 3dB-beamwidth (*antennaVerticalBeamwidth*):
	- o This information is used together with the antenna downtilt (*antennaDowntilt*)
- b. Extension of antenna model parameter (*antennaModel*) definition:
	- o It is treated as Antenna Pattern Identifier (ID) for the purpose of this feature.
	- o SAS identifies an explicit antenna pattern by using the Antenna Pattern ID from the CBSD Antenna Pattern Database available to the SAS (see WINNF-TS-5006 [\[n.24\]\)](#page-9-1).
		- Explicit antenna pattern may be a form of either a 1D antenna pattern, one horizontal plus one vertical antenna patterns or a 2D antenna pattern.
	- o The explicit antenna pattern is used together with antenna azimuth (*antennaAzimuth*) and antenna downtilt (*antennaDowntilt*).

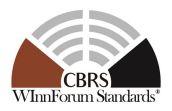

The CBSD shall declare the support of this feature in the Feature Capability Exchange if it operationally supports either or both of the above enhanced parameters (i.e., a. and/or b.). The SAS shall declare the support of this feature in the Feature Capability Exchange if it supports the above enhanced parameters and meets the requirements defined in WINNF-TS-1001 [\[n.3\].](#page-8-2)

## **6.5 CPE-CBSD Indicator (FID: WF\_CPE\_CBSD\_INDICATOR)**

#### *6.5.1 General*

This feature allows the CBSD to indicate to the SAS that it is a CPE-CBSD. Operational support of this feature is optional for Release 2 operation.

NOTE: See definition of CPE-CBSD in WINNF-SSC-0011 [\[n.5\].](#page-8-4)

The CPE-CBSD Indicator feature takes effect only when both the SAS and the CBSD/DP indicate operational support for this feature in the Feature Capability Exchange.

*6.5.2 Release 2 Feature Dependencies and Interworking*

There is no dependency on other features.

#### *6.5.3 Description*

The CBSD shall declare operational support of this feature in the Feature Capability Exchange if it operationally supports this feature. If the CBSD indicates operational support of this feature during the CBSD Registration procedure, then the CBSD shall also include the *cpeCbsdIndication* parameter in the Registration Request message. If the CBSD indicates operational support of this feature in the Feature Capability Exchange Request message, then the CBSD shall also include the *cpeCbsdIndication* parameter in the *cbsdFeatureInfo* parameter. The SAS shall declare the support of this feature in the Feature Capability Exchange if it can recognize the information carried in the *cpeCbsdIndication* parameter.

## **6.6 Grant Update (FID: WF\_GRANT\_UPDATE)**

#### *6.6.1 General*

This feature enables CBSD and SAS to transition a CBSD's existing Grant on a frequency range to a new Grant on the same frequency range but with modified *maxEirp* and/or *channelType*.

Operational support of this feature is optional for Release 2 operation. The Grant Update feature takes effect only when both the SAS and the CBSD/DP indicate operational support for this feature in the Feature Capability Exchange.

#### *6.6.2 Release 2 Feature Dependencies and Interworking*

There is no dependency on other features.

#### *6.6.3 Description*

This feature allows two mechanisms for update of a Grant:

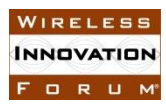

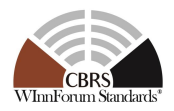

- (a) Replacement of an existing Grant by a new Grant without Grant Relinquishment procedure, where only *maxEirp* is modified in the new Grant request.
- (b) Update of *channelType* through Heartbeat procedure.

For the mechanism (a), the following enhancements apply for each Grant:

- A SAS may approve a Grant request from a CBSD where the requested frequency range is exactly the same as an existing Grant of the CBSD but with modified *maxEirp.* Upon approval of such Grant request, the SAS shall terminate the existing Grant. A SAS shall respond with response code 103, if a CBSD sends any heartbeat on the terminated Grants as done in normal operation.
- A CBSD is not required to relinquish its existing Grant for replacement before requesting a new Grant with exactly the same frequency range as the existing Grant. Upon receiving approval of the new Grant, the CBSD shall consider the existing Grant as terminated.

For the mechanism (b), the following enhancements apply:

- A SAS may include *channelType* parameter in a *HeartbeatResponse* object for a Grant whose *channelType* is updated.
- Upon receiving the *channelType* parameter in a *HeartbeatResponse* object, the CBSD should consider it the latest channel type (i.e., PAL or GAA) of the Grant associated with the *HeartbeatResponse* object.

#### **6.7 Feature-Agnostic Enhancements**

In this version of the specification, the following feature-agnostic enhancements to SAS-CBSD Interface are specified.

- Extensions to the format of some number-type parameters (see [Table 8\)](#page-26-0)
- **•** Recommendation of multiple sets of operational parameters in responses for new Grant requests (see [Table 36](#page-47-0) and [Table 40\)](#page-51-0)
- New response codes (see section [8.16\)](#page-56-0)
	- NOTE: For use of these feature-agnostic enhancements, the SAS and the CBSD are not required to perform Feature Capability Exchange.

## **7 Extensions to Message Encoding and Transport**

#### **7.1 SAS URLs of Different Releases**

A SAS administrator may choose to use the same or different URLs for transporting messages defined in different releases of SAS-CBSD protocols. A SAS administrator shall ensure that all operational URLs are able to properly receive and respond to request messages from CBSDs/DPs supporting different releases of SAS-CBSD protocols pursuant to the backward and forward compatibility principles described in section [6.2.2.](#page-11-0)

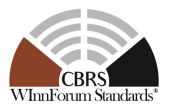

## **7.2 SAS Method Names**

Mapping of the SAS-CBSD messages, the corresponding JSON array names and the corresponding SAS method names shall be defined as per the following table.

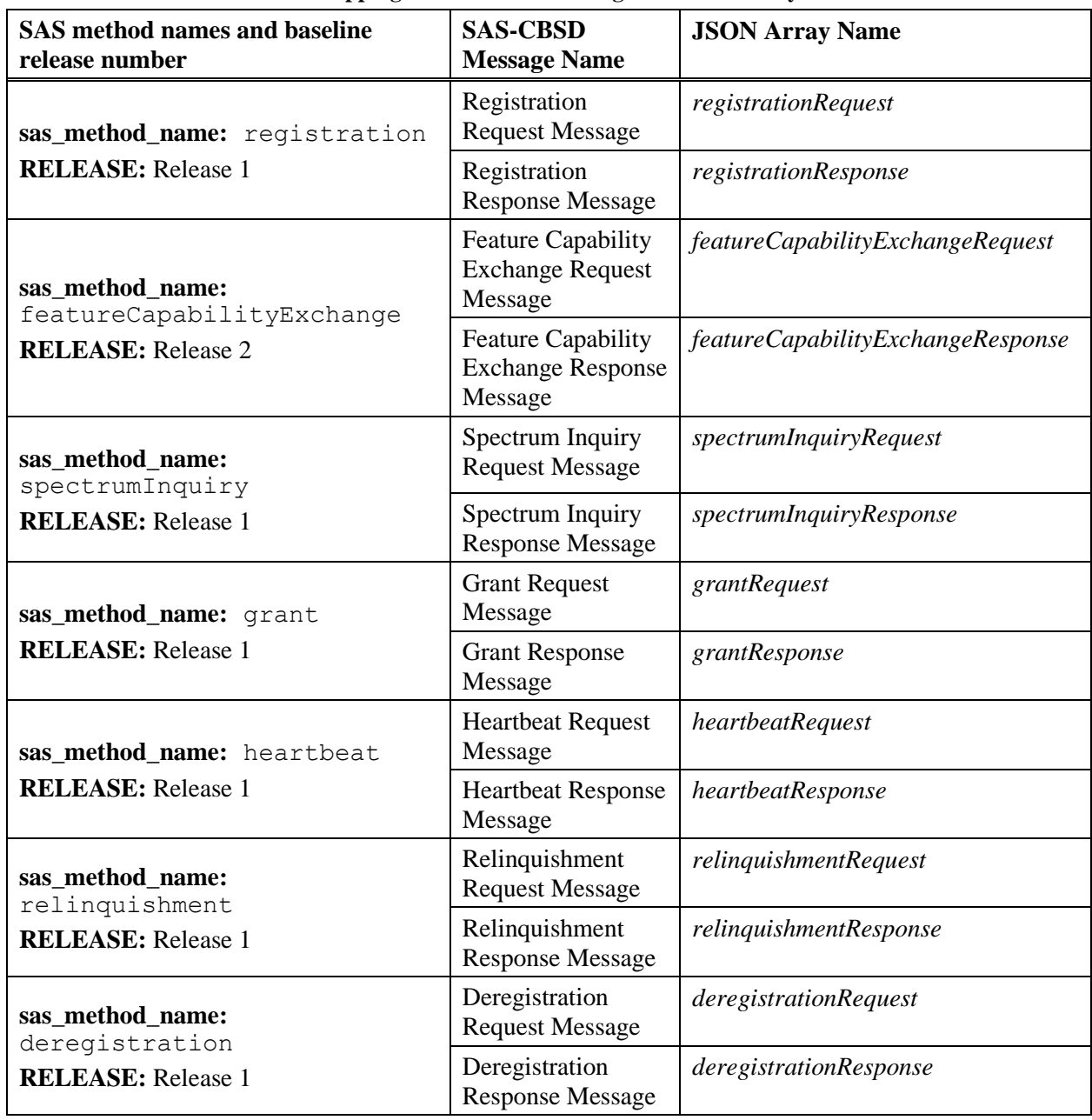

#### **Table 3: Mapping of SAS-CBSD Messages to JSON Array Names**

SAS method name shall be used in the SAS URL for the SAS-CBSD Interface as defined in WINNF-TS-001[6 \[n.1\].](#page-8-0)

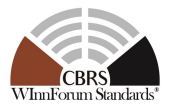

## <span id="page-22-1"></span>**8 Baseline Parameters of SAS-CBSD Messages and Extensions**

#### **8.1 General**

Sectio[n 8](#page-22-1) defines baseline parameters of SAS-CBSD messages and the extensions specified in section [6.](#page-10-0)

#### <span id="page-22-0"></span>*8.1.1 Label for Extension Parameters and Response Codes*

Parameters concerning the extensions specified in section [6](#page-10-0) are described with the following column format:

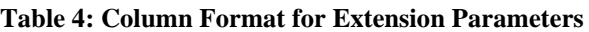

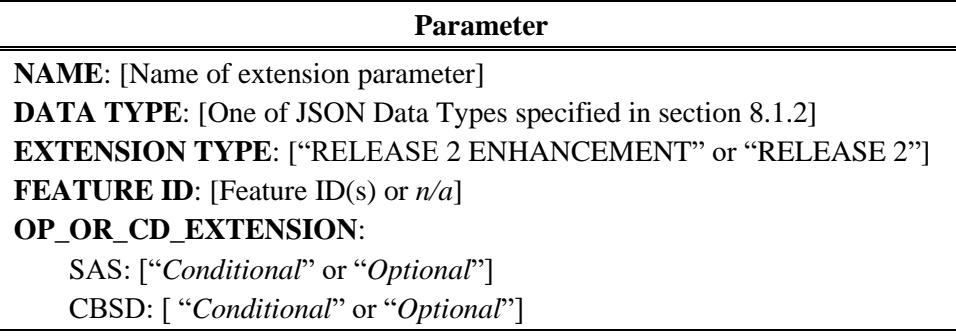

The label "**EXTENSION TYPE**" describes which types of extensions are made. The followings are the definitions of values used for this label:

- "RELEASE 2 ENHANCEMENT": Parameters and response codes which were defined originally in Release 1 [\[n.1\]](#page-8-0) and which have the definitions extended or modified only for the purpose of Release 2 operation. Extended or modified definitions are captured in the Parameter Information column of the table.
- "RELEASE 2": Parameters and response codes which do not exist in Release 1 [\[n.1\]](#page-8-0) and which are defined for the purpose of Release 2 operation.

The label "**FEATURE ID**" describes in which specific feature(s) this parameter is used. The values used for this label are WInnForum-defined FID(s) or "*n/a*", where "*n/a*" means that the parameter does not depend on any specific feature (i.e., feature-independent extension) and shall be supported (mandatory) for Release 2 operation.

The label "**OP\_OR\_CD\_EXTENSION**" is included in the column if the parameter is featureindependent extension and support of the parameter is not mandatory. This label describes whether support of feature-independent extension is conditional ("*Conditional*") or optional ("*Optional*") for SAS and CBSD. If "**OP\_OR\_CD\_EXTENSION**" is marked "*Conditional*", the condition is specified in the Parameter Information column of the table. For the parameters having this label, "**FEATURE ID**" does not exist in the column.

These labels and their values are also used for the definitions of extension or modified response codes and response data i[n Table 49](#page-57-0) and [Table 50.](#page-61-0)

**Any parameter and response code which does not have labels "FEATURE ID", "EXTENSION TYPE" and "OP\_OR\_CD\_EXTENSION" is specified in WINNF-TS-0016 [\[n.1\]](#page-8-0) and its description is reproduced in sections starting from section [8.2](#page-23-0) for information only.**

Copyright © 2022 The Software Defined Radio Forum Inc. Page 15 All Rights Reserved

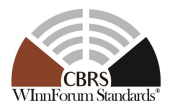

## <span id="page-23-1"></span>*8.1.2 JSON Data Type*

A parameter value can be one of the primitive JSON data types, i.e., string, number, boolean, array, or object. If data type of a parameter is an object, a name for the object is given and a separate table describes parameters in the object. If an object is defined in another document, definition of the object is left to such document and the citation is put in the column of Parameter Information.

## *8.1.3 Parameter Inclusion Criteria*

Each parameter is indicated as "Required", "Optional" or "Conditional". The definitions of these indicators are as follows:

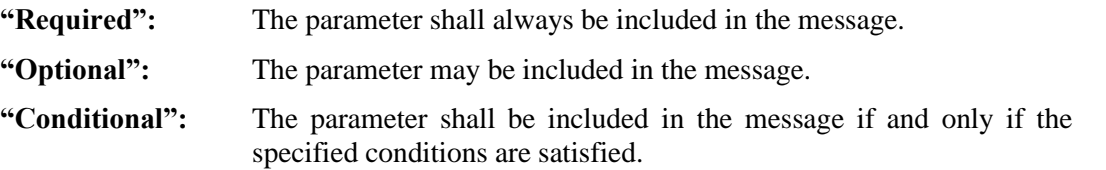

The tables of parameters in this section have a column marked R/O/C that indicates whether the particular parameter is required, optional, or conditional.

## *8.1.4 REG-Conditional Registration Parameters*

REG-Conditional Registration Parameter is a parameter that is required by the SAS to complete the CBSD registration process but may be omitted in the *RegistrationRequest* object. If not included in the *RegistrationRequest* object, the parameter, to the extent that it is needed by the SAS to satisfy the 47 CFR Part 96 [\[n.7\],](#page-8-6) shall be provided to the SAS by other means outside the protocol specified in this document, e.g., it may be provided by a CPI as required by 47 CFR Part 96 [\[n.7\]](#page-8-6) for Category B CBSDs or CBSDs without automatic location determination, or for operational reasons. Other means based on CBSD device characteristics that are beyond the scope of this specification, are not precluded from use.

Such parameters are labeled as "REG-Conditional" in a column marked R/O/C.

## <span id="page-23-0"></span>**8.2 Registration Request Message**

#### **Table 5: Registration Request Message**

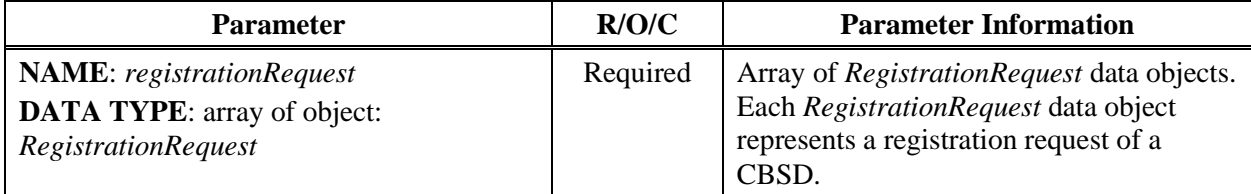

## *8.2.1 RegistrationRequest object*

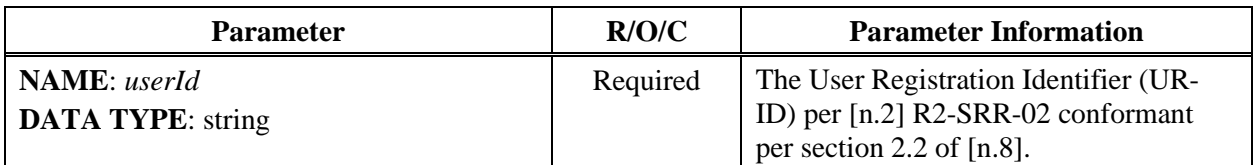

#### **Table 6:** *RegistrationRequest* **Object Definition**

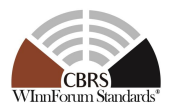

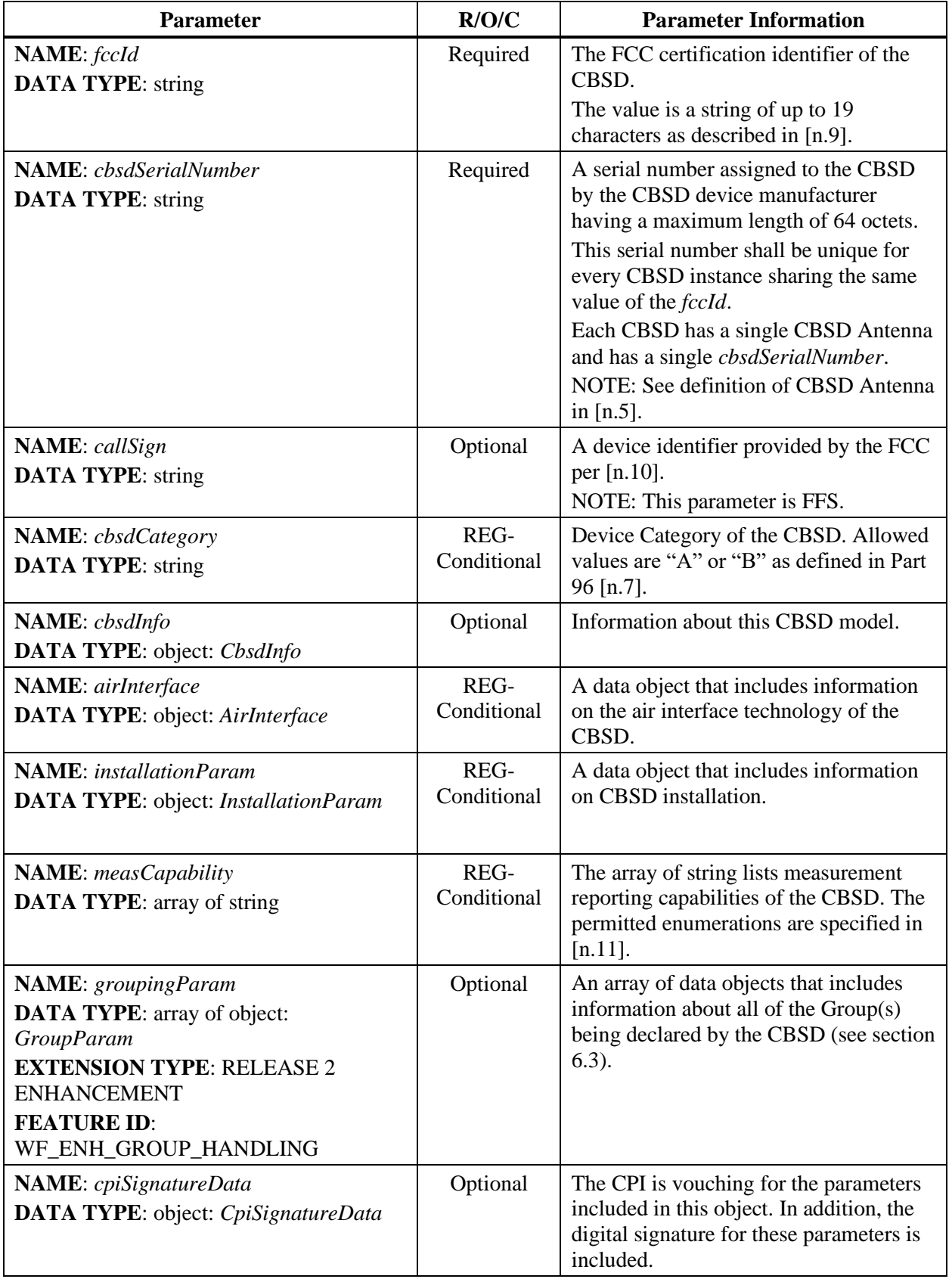

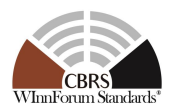

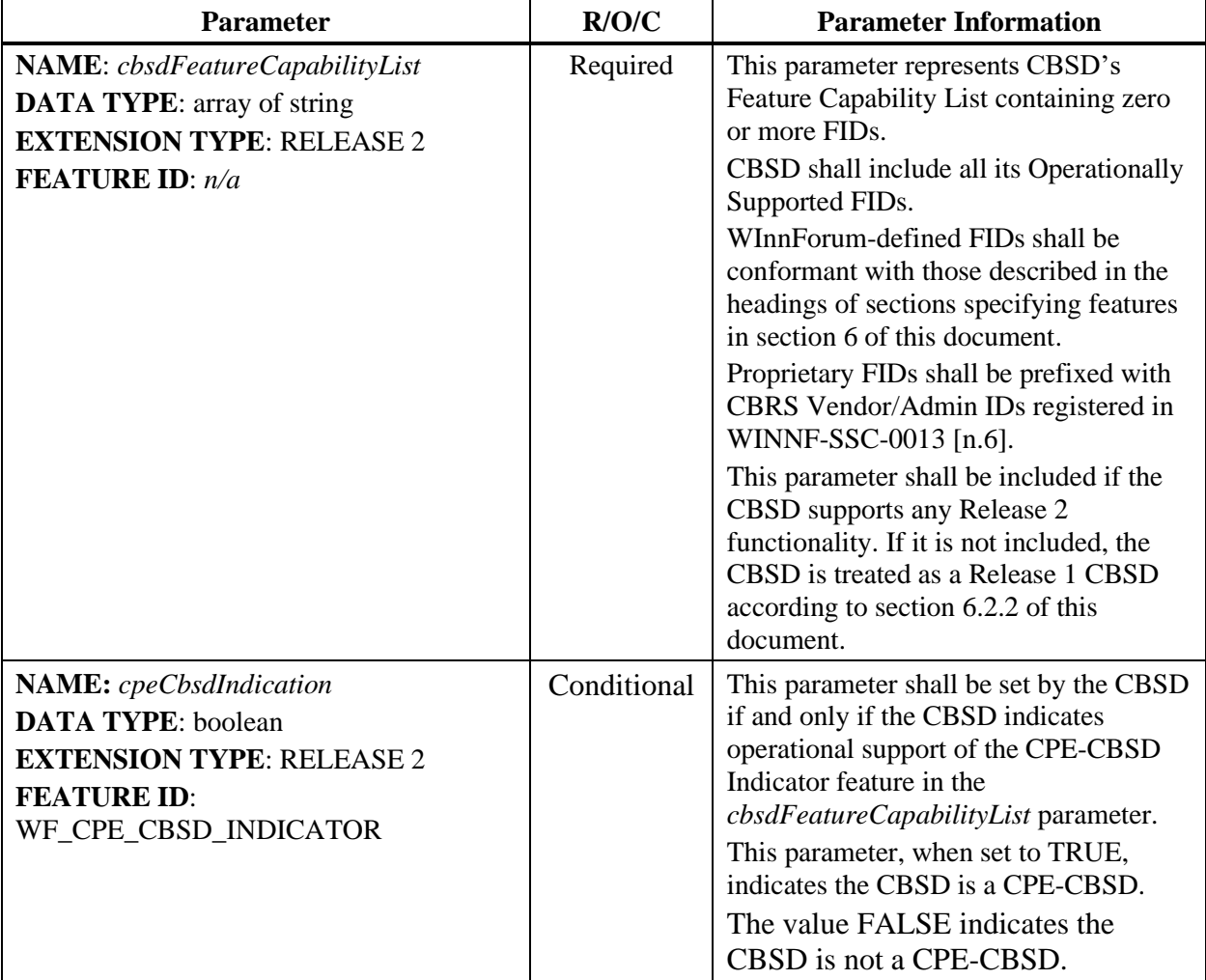

NOTE: JSON format of *cbsdFeatureCapabilityList* parameter is according to the following:

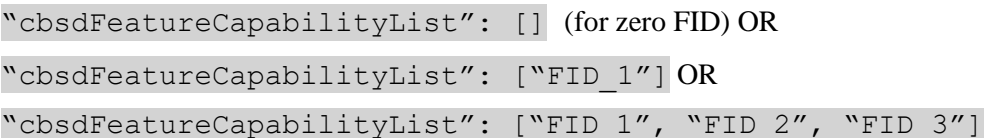

## *8.2.2 AirInterface object*

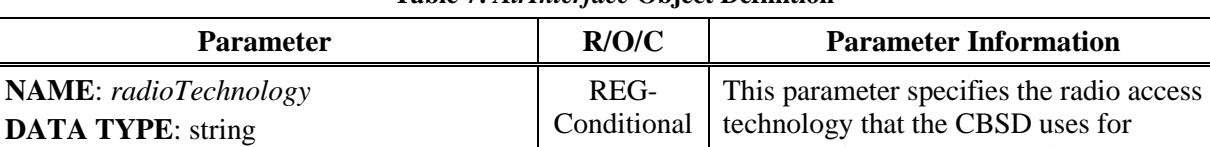

operation in the CBRS band.

[\[n.11\].](#page-9-2)

The permitted values are specified in

#### **Table 7:** *AirInterface* **Object Definition**

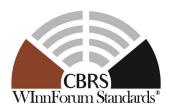

## *8.2.3 InstallationParam object*

<span id="page-26-0"></span>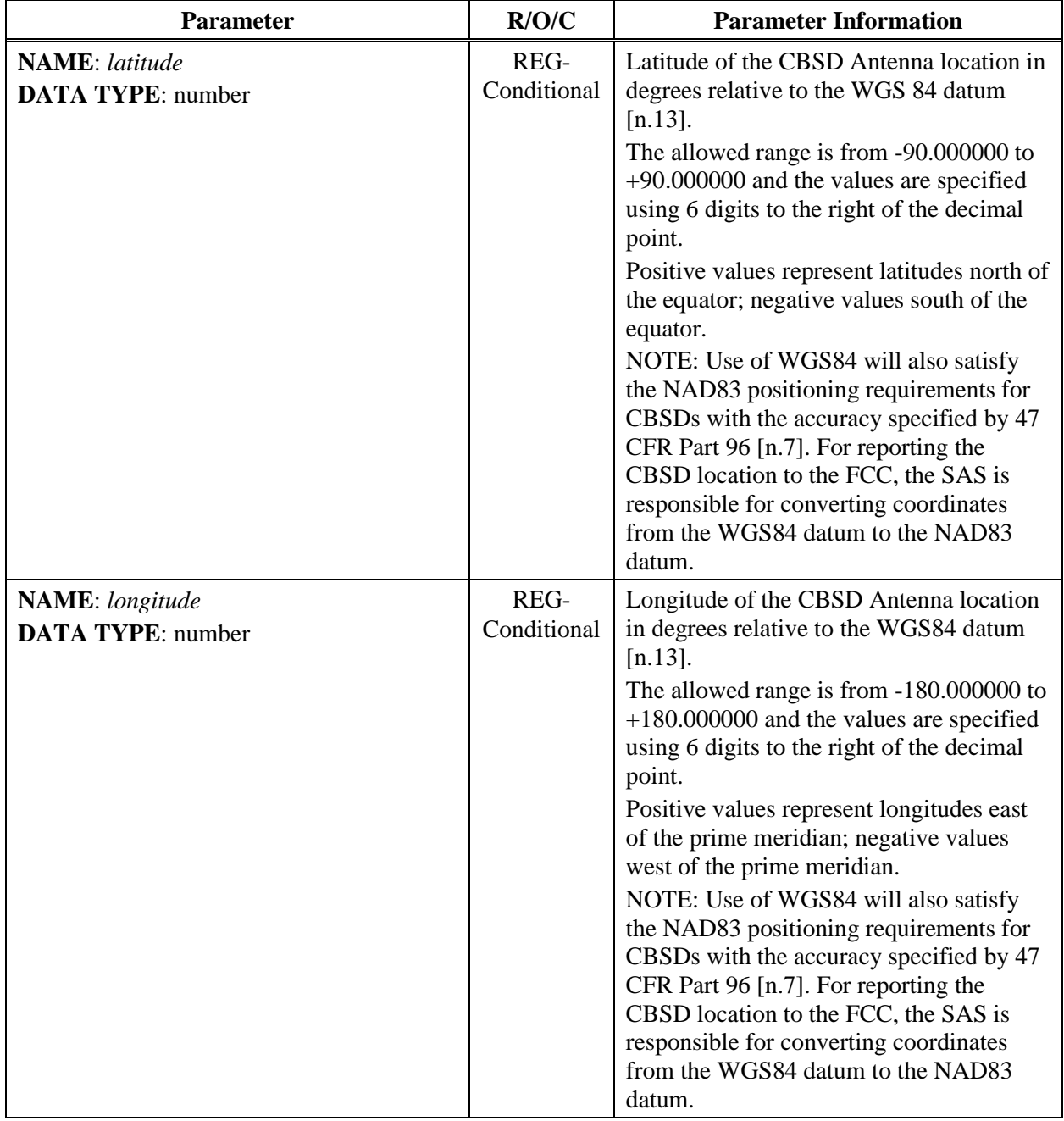

#### **Table 8:** *InstallationParam* **Object Definition**

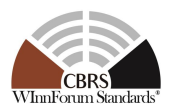

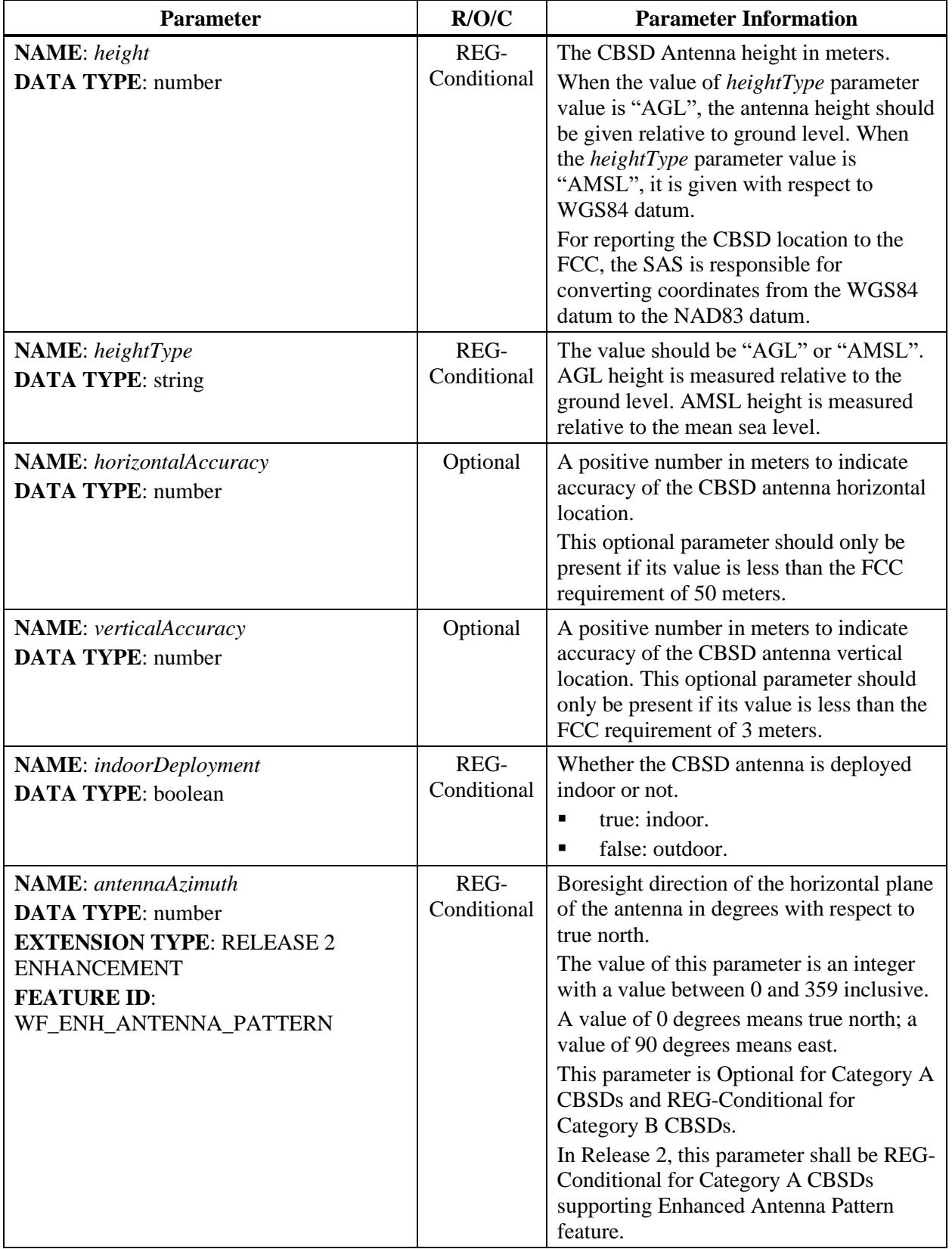

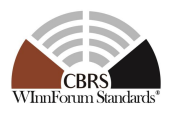

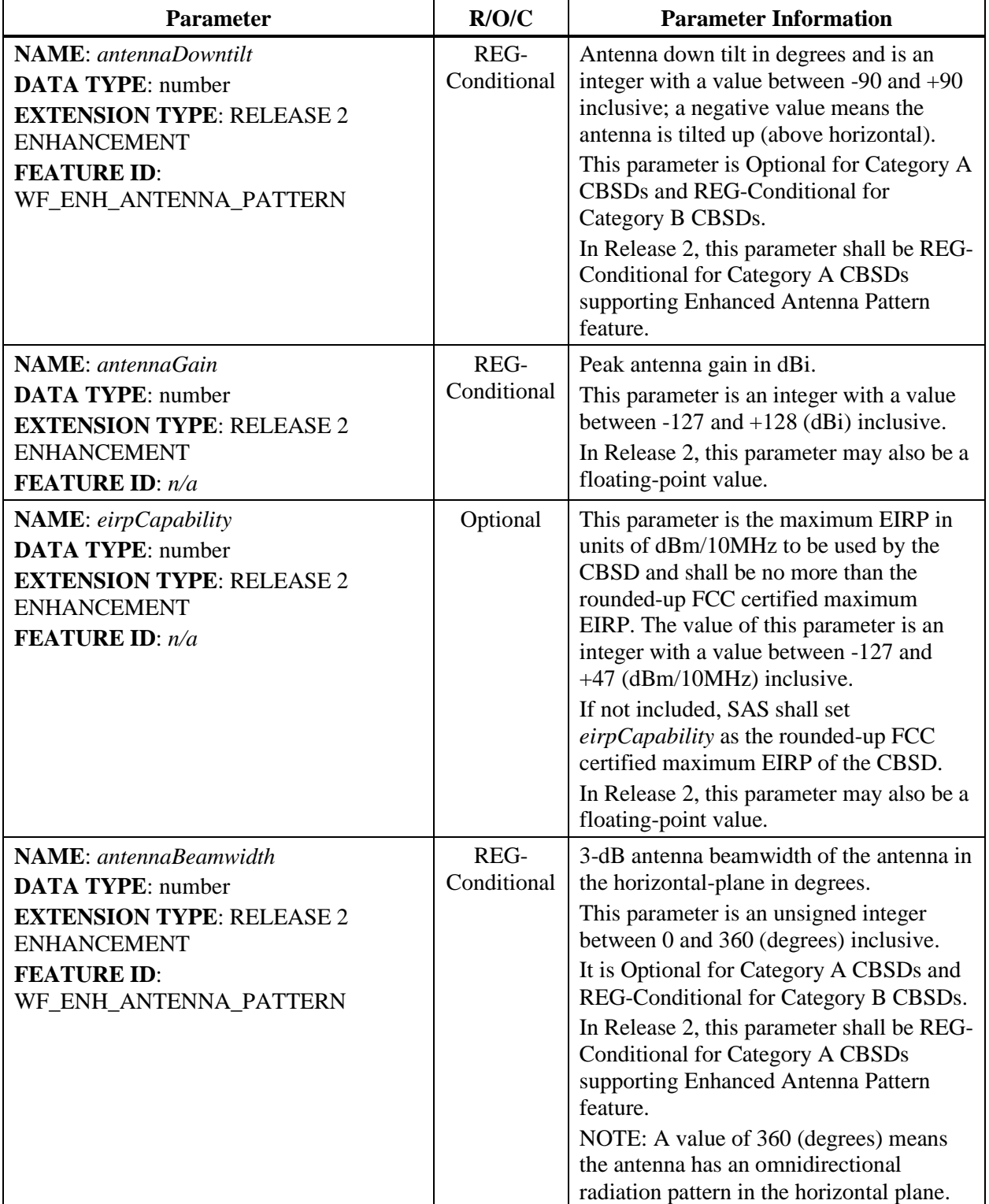

![](_page_29_Picture_2.jpeg)

![](_page_29_Picture_282.jpeg)

## *8.2.4 CbsdInfo object*

![](_page_29_Picture_283.jpeg)

![](_page_29_Picture_284.jpeg)

![](_page_30_Picture_2.jpeg)

![](_page_30_Picture_267.jpeg)

NOTE: The *CbsdInfo* object can be extended with other vendor information in additional key-value pairs.

#### *8.2.5 CpiSignatureData object*

![](_page_30_Picture_268.jpeg)

#### **Table 10:** *CpiSignatureData* **Object Definition**

NOTE 1: The JOSE JSON Web Signature per RFC 7515 [\[n.14\]](#page-9-4) is used to ensure data integrity and CPI non-repudiation of the signed parameters.

NOTE 2: The JOSE compact serialization is formed by concatenating the *protectedHeader*, *encodedCpiSignedData* and *digitalSignature* parameters with dot "." characters as described in section 3 of RFC 7515 [\[n.14\].](#page-9-4)

![](_page_31_Picture_2.jpeg)

## *8.2.6 CpiSignedData object*

![](_page_31_Picture_267.jpeg)

#### **Table 11:** *CpiSignedData* **Object Definition**

## *8.2.7 ProfessionalInstallerData object*

![](_page_31_Picture_268.jpeg)

#### **Table 12:** *ProfessionalInstallerData* **Object Definition**

![](_page_32_Picture_0.jpeg)

![](_page_32_Picture_2.jpeg)

## *8.2.8 GroupParam object*

![](_page_32_Picture_255.jpeg)

#### **Table 13:** *GroupParam* **Object Definition**

## **8.3 Registration Response Message**

![](_page_32_Picture_256.jpeg)

#### **Table 14: Registration Response Message**

![](_page_33_Picture_2.jpeg)

## *8.3.1 RegistrationResponse object*

![](_page_33_Picture_219.jpeg)

#### **Table 15:** *RegistrationResponse* **Object Definition**

![](_page_34_Picture_2.jpeg)

![](_page_34_Picture_254.jpeg)

NOTE: JSON format of *sasFeatureCapabilityList* is similar to the above example JSON format of *cbsdFeatureCapabilityList*.

## *8.3.2 Response Object*

![](_page_34_Picture_255.jpeg)

## **Table 16:** *Response* **Object Definition**

![](_page_35_Picture_2.jpeg)

![](_page_35_Picture_294.jpeg)

## *8.3.3 GroupConfig object*

<span id="page-35-0"></span>![](_page_35_Picture_295.jpeg)

#### **Table 17:** *GroupConfig* **Object Definition**

![](_page_36_Picture_2.jpeg)

![](_page_36_Picture_202.jpeg)

![](_page_37_Picture_0.jpeg)

![](_page_37_Picture_2.jpeg)

## *8.3.4 GroupInfoResponse Object*

![](_page_37_Picture_248.jpeg)

#### **Table 18:** *GroupInfoResponse* **Object Definition**

## **8.4 Feature Capability Exchange Request Message**

#### **Table 19: Feature Capability Exchange Request Message**

![](_page_37_Picture_249.jpeg)

![](_page_38_Picture_0.jpeg)

![](_page_38_Picture_2.jpeg)

## *8.4.1 FeatureCapabilityExchangeRequest object*

| <b>Parameter</b>                                                                                                    | R/O/C       | <b>Parameter Information</b>                                                                                                    |
|----------------------------------------------------------------------------------------------------|-------------|----------------------------------------------------------------------------------------------------|
| <b>NAME</b> : cbsdId<br><b>DATA TYPE:</b> string<br><b>EXTENSION TYPE: RELEASE 2</b><br><b>FEATURE ID:</b> n/a                       | Required    | The CBSD shall set this parameter to the<br>value of its CBSD identity.                                                                                                    |
| NAME: cbsdFeatureCapabilityList<br><b>DATA TYPE:</b> array of string<br><b>EXTENSION TYPE: RELEASE 2</b><br><b>FEATURE ID:</b> $n/a$ | Required    | This parameter represents CBSD's<br>Feature Capability List containing zero<br>or more FIDs.<br>CBSD shall include all its Operationally<br>Supported FIDs.<br>WInnForum-defined FIDs shall be<br>conformant with those described in the<br>headings of sections specifying features<br>in section 6 of this document.<br>Proprietary FIDs shall be prefixed with<br>CBRS Vendor/Admin IDs registered in<br>WINNF-SSC-0013 [n.6].                                                                               |
| NAME: cbsdFeatureInfo<br>DATA TYPE: array of object: FeatureInfo<br><b>EXTENSION TYPE: RELEASE 2</b><br><b>FEATURE ID:</b> $n/a$     | Conditional | This parameter contains one or more<br>datasets containing feature-specific data<br>associated with the FIDs listed in the<br>cbsdFeatureCapabilityList parameter of<br>this object.<br>This parameter shall be included only if<br>cbsdFeatureCapabilityList contains one<br>or more FIDs with which associated<br>feature-specific data are defined.<br>Each FeatureInfo object in this array<br>contains the data related to an FID listed<br>in the cbsdFeatureCapabilityList<br>parameter of this message. |

**Table 20:** *FeatureCapabilityExchangeRequest* **Object Definition**

![](_page_39_Picture_0.jpeg)

![](_page_39_Picture_2.jpeg)

## *8.4.2 FeatureInfo object*

![](_page_39_Picture_257.jpeg)

#### **Table 21:** *FeatureInfo* **Object Definition**

## *8.4.3 SasFeatureData object*

![](_page_39_Picture_258.jpeg)

![](_page_39_Picture_259.jpeg)

![](_page_40_Picture_0.jpeg)

![](_page_40_Picture_2.jpeg)

## *8.4.4 CbsdFeatureData object*

![](_page_40_Picture_243.jpeg)

#### **Table 23:** *CbsdFeatureData* **Object Definition**

## **8.5 Feature Capability Exchange Response Message**

![](_page_40_Picture_244.jpeg)

#### **Table 24: Feature Capability Exchange Response Message**

*8.5.1 FeatureCapabilityExchangeResponse object*

![](_page_40_Picture_245.jpeg)

#### **Table 25:** *FeatureCapabilityExchangeResponse* **Object Definition**

![](_page_41_Picture_2.jpeg)

![](_page_41_Picture_235.jpeg)

![](_page_42_Picture_2.jpeg)

## **8.6 Spectrum Inquiry Request Message**

![](_page_42_Picture_278.jpeg)

#### **Table 26: Spectrum Inquiry Request Message**

## *8.6.1 SpectrumInquiryRequest object*

![](_page_42_Picture_279.jpeg)

#### **Table 27:** *SpectrumInquiryRequest* **Object Definition**

![](_page_43_Picture_2.jpeg)

## *8.6.2 FrequencyRange object*

![](_page_43_Picture_256.jpeg)

#### **Table 28:** *FrequencyRange* **Object Definition**

## **8.7 Spectrum Inquiry Response Message**

![](_page_43_Picture_257.jpeg)

![](_page_43_Picture_258.jpeg)

#### *8.7.1 SpectrumInquiryResponse object*

![](_page_43_Picture_259.jpeg)

#### **Table 30:** *SpectrumInquiryResponse* **Object Definition**

![](_page_44_Picture_2.jpeg)

![](_page_44_Picture_276.jpeg)

## *8.7.2 AvailableChannel object*

![](_page_44_Picture_277.jpeg)

## **Table 31:** *AvailableChannel* **Object Definition**

![](_page_45_Picture_2.jpeg)

![](_page_45_Picture_250.jpeg)

#### **8.8 Grant Request Message**

A *GrantRequest* object contains operating parameters that the CBSD plans to operate with. Operation parameters include a continuous segment of spectrum and the maximum EIRP.

#### **Table 32: Grant Request Message**

![](_page_45_Picture_251.jpeg)

## *8.8.1 GrantRequest object*

![](_page_45_Picture_252.jpeg)

#### **Table 33:** *GrantRequest* **Object Definition**

![](_page_46_Picture_2.jpeg)

![](_page_46_Picture_254.jpeg)

## *8.8.2 OperationParam object*

![](_page_46_Picture_255.jpeg)

#### **Table 34:** *OperationParam* **Object Definition**

#### **8.9 Grant Response Message**

![](_page_46_Picture_256.jpeg)

![](_page_46_Picture_257.jpeg)

![](_page_47_Picture_0.jpeg)

![](_page_47_Picture_2.jpeg)

## *8.9.1 GrantResponse object*

<span id="page-47-0"></span>![](_page_47_Picture_248.jpeg)

![](_page_47_Picture_249.jpeg)

![](_page_48_Picture_2.jpeg)

![](_page_48_Picture_255.jpeg)

![](_page_49_Picture_2.jpeg)

![](_page_49_Picture_291.jpeg)

## **8.10 Heartbeat Request Message**

![](_page_49_Picture_292.jpeg)

![](_page_49_Picture_293.jpeg)

## *8.10.1 HeartbeatRequest object*

![](_page_49_Picture_294.jpeg)

#### **Table 38:** *HeartbeatRequest* **Object Definition**

![](_page_50_Picture_2.jpeg)

![](_page_50_Picture_292.jpeg)

## **8.11 Heartbeat Response Message**

![](_page_50_Picture_293.jpeg)

![](_page_50_Picture_294.jpeg)

![](_page_51_Picture_2.jpeg)

## *8.11.1 HeartbeatResponse object*

<span id="page-51-0"></span>![](_page_51_Picture_280.jpeg)

**Table 40:** *HeartbeatResponse* **Object Definition**

![](_page_52_Picture_2.jpeg)

![](_page_52_Picture_255.jpeg)

![](_page_53_Picture_2.jpeg)

![](_page_53_Picture_274.jpeg)

## **8.12 Relinquishment Request Message**

![](_page_53_Picture_275.jpeg)

![](_page_53_Picture_276.jpeg)

![](_page_54_Picture_2.jpeg)

## *8.12.1 RelinquishmentRequest object*

![](_page_54_Picture_296.jpeg)

#### **Table 42:** *RelinquishmentRequest* **Object Definition**

## **8.13 Relinquishment Response Message**

#### **Table 43: Relinquishment Response Message**

![](_page_54_Picture_297.jpeg)

## *8.13.1 RelinquishmentResponse object*

![](_page_54_Picture_298.jpeg)

#### **Table 44:** *RelinquishmentResponse* **Object Definition**

![](_page_55_Picture_2.jpeg)

![](_page_55_Picture_216.jpeg)

#### **8.14 Deregistration Request Message**

![](_page_55_Picture_217.jpeg)

![](_page_55_Picture_218.jpeg)

#### *8.14.1 DeregistrationRequest object*

#### **Table 46:** *DeregistrationRequest* **Object Definition**

![](_page_55_Picture_219.jpeg)

#### **8.15 Deregistration Response Message**

#### **Table 47: Deregistration Response Message**

![](_page_55_Picture_220.jpeg)

![](_page_56_Picture_2.jpeg)

## *8.15.1 DeregistrationResponse object*

![](_page_56_Picture_250.jpeg)

#### **Table 48:** *DeregistrationResponse* **Object Definition**

#### <span id="page-56-0"></span>**8.16 Response Codes and Data**

In the *Response* object of a SAS-CBSD response message, the SAS shall include a *responseCode* parameter to inform the CBSD of the status of the corresponding request. The response codes are grouped into the following categories and defined in the [Table 49.](#page-57-0) The name associated with each *responseCode* parameter is not included in the *Response* object, but can be attached to a *responseCode* parameter by the CBSD or other network entity for logging or human-involved troubleshooting.

CBSD shall support any "RELEASE 2 ENHANCEMENT" and "RELEASE 2" response code whose value of **FEATURE ID** is "*n/a*". For "RELEASE 2 ENHANCEMENT" and "RELEASE 2" response codes which are associated with a specific feature, CBSD shall support it if the CBSD Operationally-Supports that feature.

0: success

- 100 199: general errors related to the SAS-CBSD Protocol
- 200 299: error events related to the CBSD Registration Procedure
- 300 399: error events related to the CBSD Spectrum Inquiry Procedure
- 400 499: error events related to the CBSD Grant Procedure
- 500 599: error events related to the CBSD Heartbeat Procedure
- 600 699: error events related to the Feature Capability Exchange Procedure
	- NOTE: No response codes for the Feature Capability Exchange Procedure are defined in this version of the document.

![](_page_57_Picture_2.jpeg)

#### **Table 49: Response Code Definitions**

<span id="page-57-0"></span>![](_page_57_Picture_246.jpeg)

![](_page_58_Picture_2.jpeg)

![](_page_58_Picture_246.jpeg)

![](_page_59_Picture_2.jpeg)

![](_page_59_Picture_211.jpeg)

![](_page_60_Picture_2.jpeg)

![](_page_60_Picture_191.jpeg)

NOTE 1 (Informative): This is an assistive *responseCode* parameter value to reset the CBSD out of a situation where it is out of sync with the SAS and there is no easier solution than to reset the registration. Examples are: The CBSD has been deregistered by the owner or deregistration is required by authorities, and presumably the CBSD needs to refresh its local configuration management.

In the *Response* object, the SAS can optionally include supplemental data (e.g., using the *responseData* parameter) to help the CBSD with further investigation of the error. The following table describes the *responseData* definitions to be included with some *responseCode* values.

![](_page_61_Picture_0.jpeg)

![](_page_61_Picture_2.jpeg)

#### **Table 50:** *responseData* **Definitions**

<span id="page-61-0"></span>![](_page_61_Picture_262.jpeg)

![](_page_62_Picture_2.jpeg)

![](_page_62_Picture_194.jpeg)

![](_page_63_Picture_0.jpeg)

![](_page_63_Picture_2.jpeg)

## **Appendix A (Informative) Document History**

![](_page_63_Picture_128.jpeg)